Trabajo Fin de Grado Grado en Ingeniería de las Tecnologías de Telecomunicación

### Sistema electrónico para la medición del ángulo de inclinación y el vector solar.

Autor: Marta González Alonso Tutor: Juan de la Cruz García Ortega

> **Dpto. de Ingeniería Electrónica Escuela Técnica Superior de Ingeniería Universidad de Sevilla**

> > Sevilla, 2024

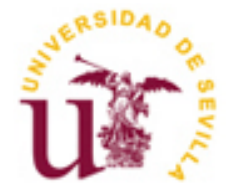

Trabajo Fin de Grado Ingeniería de las Tecnologías de Telecomunicación

### **Sistema electrónico para la medición del ángulo de inclinación y el vector solar.**

Autor: Marta González Alonso

Tutor: Juan de la Cruz García Ortega Profesor titular

Dpto. de Ingeniería Electrónica Escuela Técnica Superior de Ingeniería Universidad de Sevilla Sevilla, 2024

iii

Trabajo Fin de Grado: Sistema electrónico para la medición del ángulo de inclinación y el vector solar.

Autor: Marta González Alonso

Tutor: Juan de la Cruz García Ortega

El tribunal nombrado para juzgar el Proyecto arriba indicado, compuesto por los siguientes miembros:

Presidente:

Vocales:

Secretario:

Acuerdan otorgarle la calificación de:

Sevilla, 2024

El Secretario del Tribunal

*A mi familia A mis amigos*

Después de cuatro años intensos pongo fin a una etapa de mi vida en la que he aprendido, sobretodo, a enriquecerme a través de todas aquellas personas que se han cruzado en mi camino para enseñarme algo nuevo. Me resulta extraño mirar atrás y ver todo lo que estoy consiguiendo, que con trabajo y esfuerzo he logrado lo que un día me propuse, terminar una carrera de ingeniería.

Quiero agradecer a mis padres, porque han dado todo por mí, y porque no han dudado ni un segundo de mi potencial. A mi hermana, por motivarme a seguir adelante con sus mensajes de suerte en cada examen para que confiara un poquito más en mí. A mi Lola, porque sé que ella también daría todo por ayudarme a conseguir el objetivo. Sin ellos no estaría en el lugar en el que estoy ahora.

Agradecer también a las personas que me han acompañado durante estos cuatro años. Cada uno me ha aportado algo diferente y no podría estar más orgullosa de los amigos que me llevo de esta carrera.

Por otra parte, agradecer a mis amigas fuera del ámbito universitario. Gracias por brindarme vuestra amistad y ser una vía de escape para mí. Siempre seremos una piña y cada una de vosotras vais a conseguir todo lo que os propongáis, y ahí estaremos las demás para sentirnos orgullosas.

Como dice mi abuelo cada vez que me ve: hija, no tires la toalla nunca, que lo difícil vale la pena. Y ahora puedo decir que, a pesar de lo dura que ha sido esta etapa, parece que llega a su fin, y estoy segura de que sí, que claro que valdrá la pena.

Por último, gracias a mi tutor, Juan García, por tu atención, tu compromiso y tu paciencia. No es fácil sacar tiempo cuando tienes tantas responsabilidades a cargo, pero lo has conseguido.

Por todo y más, gracias a cada persona que aporta su granito de arena para ser quien soy, pero también me debo las gracias a mí, por reconocer que la constancia es la clave del éxito, y por ello estoy aquí hoy.

> *Marta González Alonso Sevilla, 2024*

Este proyecto se centra en el diseño y desarrollo de un sistema electrónico capaz de medir el vector solar respecto a unos ejes absolutos fijados en la Tierra, tal y como lo ejecuta el sensor solar comercial MASS-X, siendo un dispositivo electrónico que contiene un sensor solar, un magnetómetro y un acelerómetro. Con estos componentes, el sistema es capaz de calcular el vector solar y la orientación de la plataforma, de manera que se puede deducir la posición del Sol respecto a los ejes inerciales del sistema como a los ejes absolutos de la tierra.

En primer lugar, se proporciona información acerca de este tipo de sensores, seguido del diseño hardware del sistema donde se dará a conocer los componentes del sistema de forma detallada, explicando su funcionamiento y características, así como la conexión física entre ellos para que el dispositivo se ponga en marcha. Posteriormente, se realiza el diseño software del sistema, donde se hace uso del propio IDE de Arduino Uno. Finalmente, para comprobar que el sistema se ha diseñado adecuadamente, se realizaran pruebas experimentales haciendo uso de un banco de test diseñado para simular el efecto de los rayos de sol sobre el sistema.

Gracias a este proyecto se obtiene una visión más clara sobre el funcionamiento de este tipo de sensores, donde el conocimiento obtenido a través de este estudio puede resultar de gran utilidad para mejorar la eficiencia de los sistemas, además de su orientación y ubicación, dando pie a nuevos avances en la tecnología.

This project focuses on the design and development of an electronic system capable of measuring the solar vector with respect to absolute axes fixed on the Earth, as executed by the comercial solar sensor MASS-X, being an electronic devide that contains a solar sensor, a magnetometer and an accelerometer. With these components, the system is capable of calculating the solar vector and the orientation of the plataforma, so that the position of the Sun can be deduced with respect to the inertial axes of the system as well as the absolute axes of the Earth.

Firstly, information about this type of sensors is provided, followed by a hardware design where the components of the system will be presented in detail, explaining their operation and characteristics, as well as the cable connection between them so that the device get going. Subsequently, the software design is carried out, where the environment of Arduino Uno is used. Finally, to verify that the system was properly designed, experimental tests Will be carried out using a test bench designed to simulate the effect of the sun's rays on the system.

Thanks to this Project, a clearer visión is obtained about the operation of this type of sensors, where the knowledge obtained through this study can be very useful to improve the efficiency of the systems, in addition to their orientation and location, giving rise to new advances in technology.

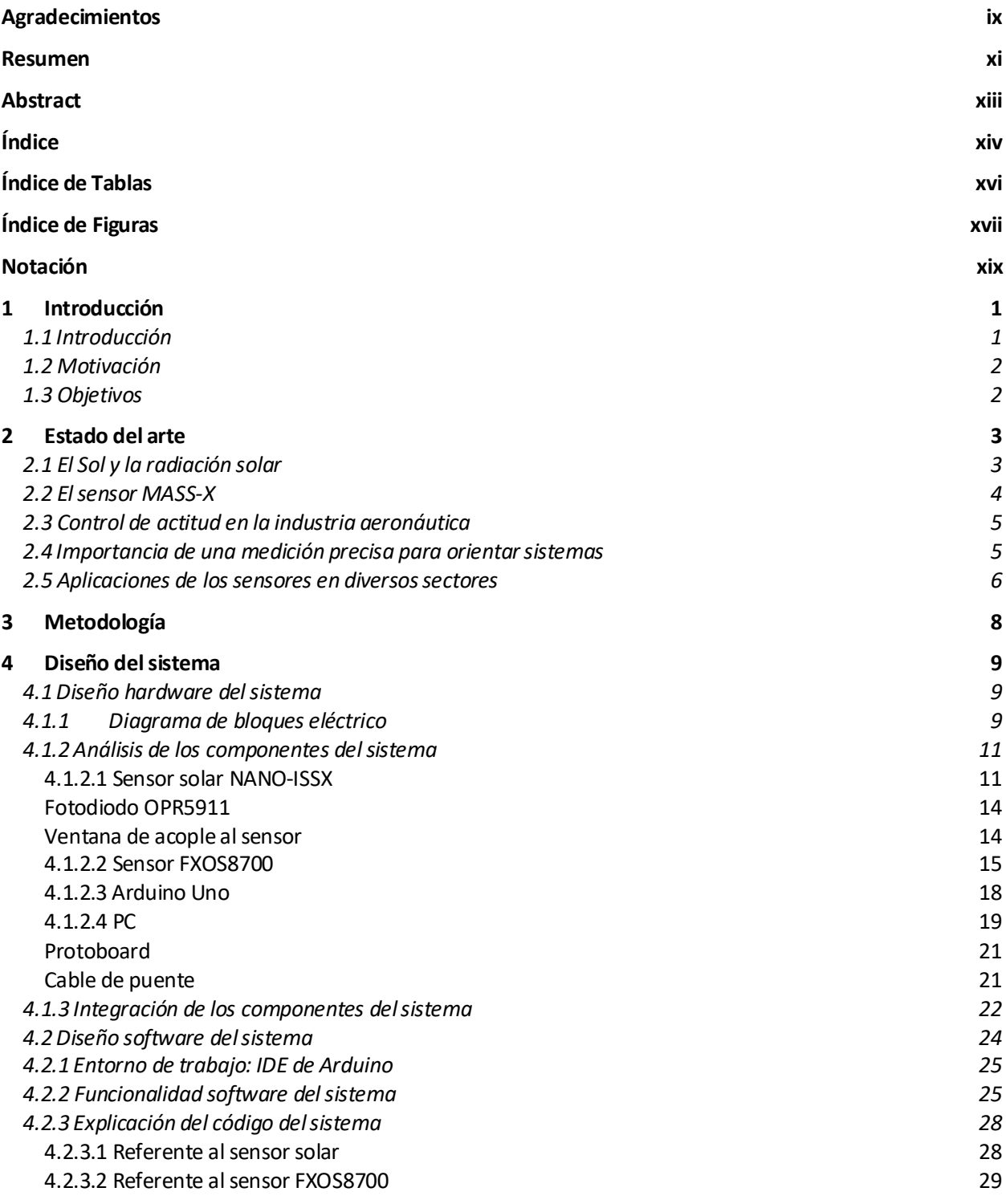

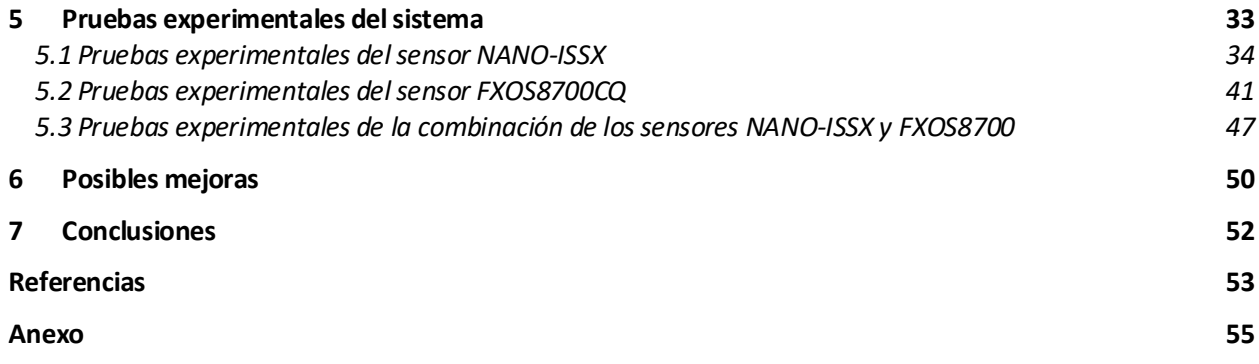

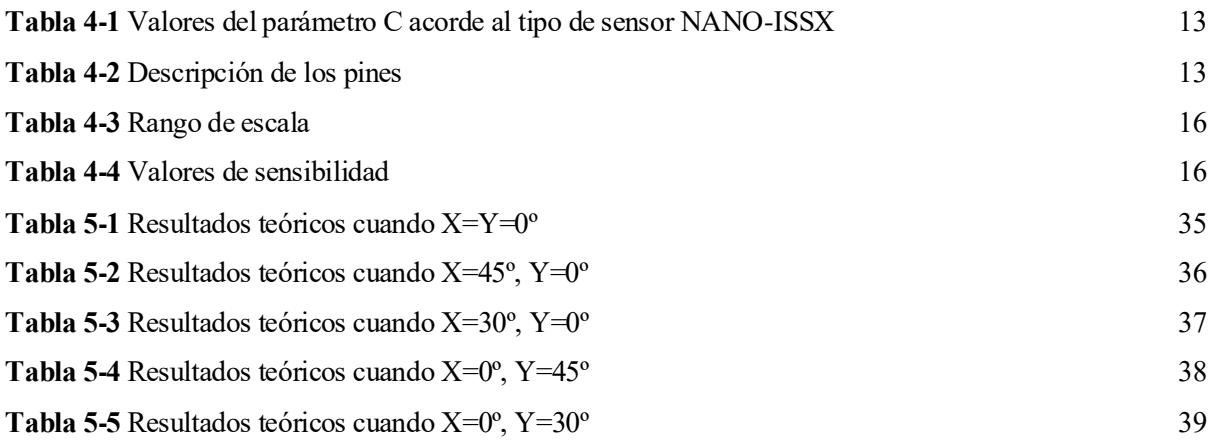

# **ÍNDICE DE FIGURAS**

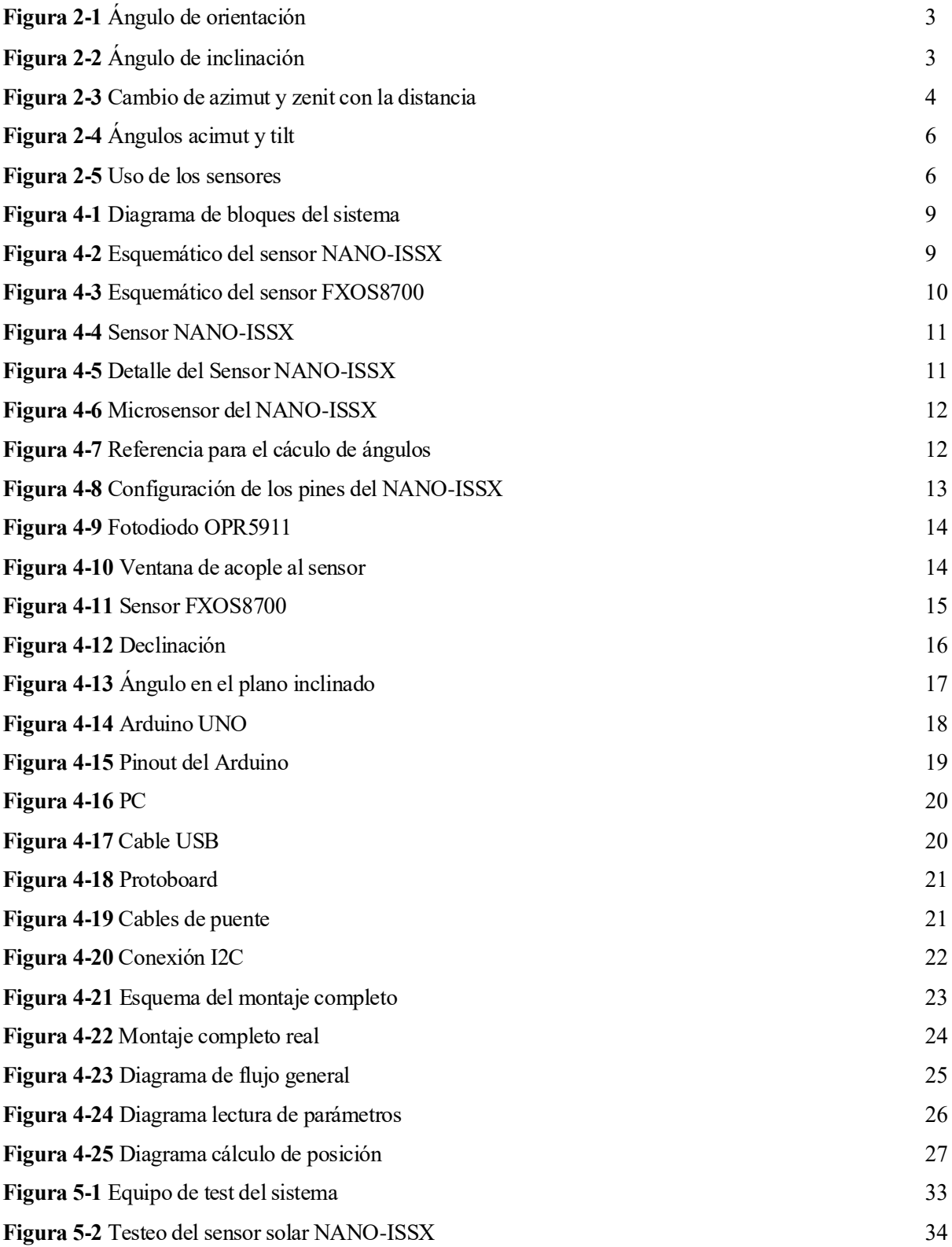

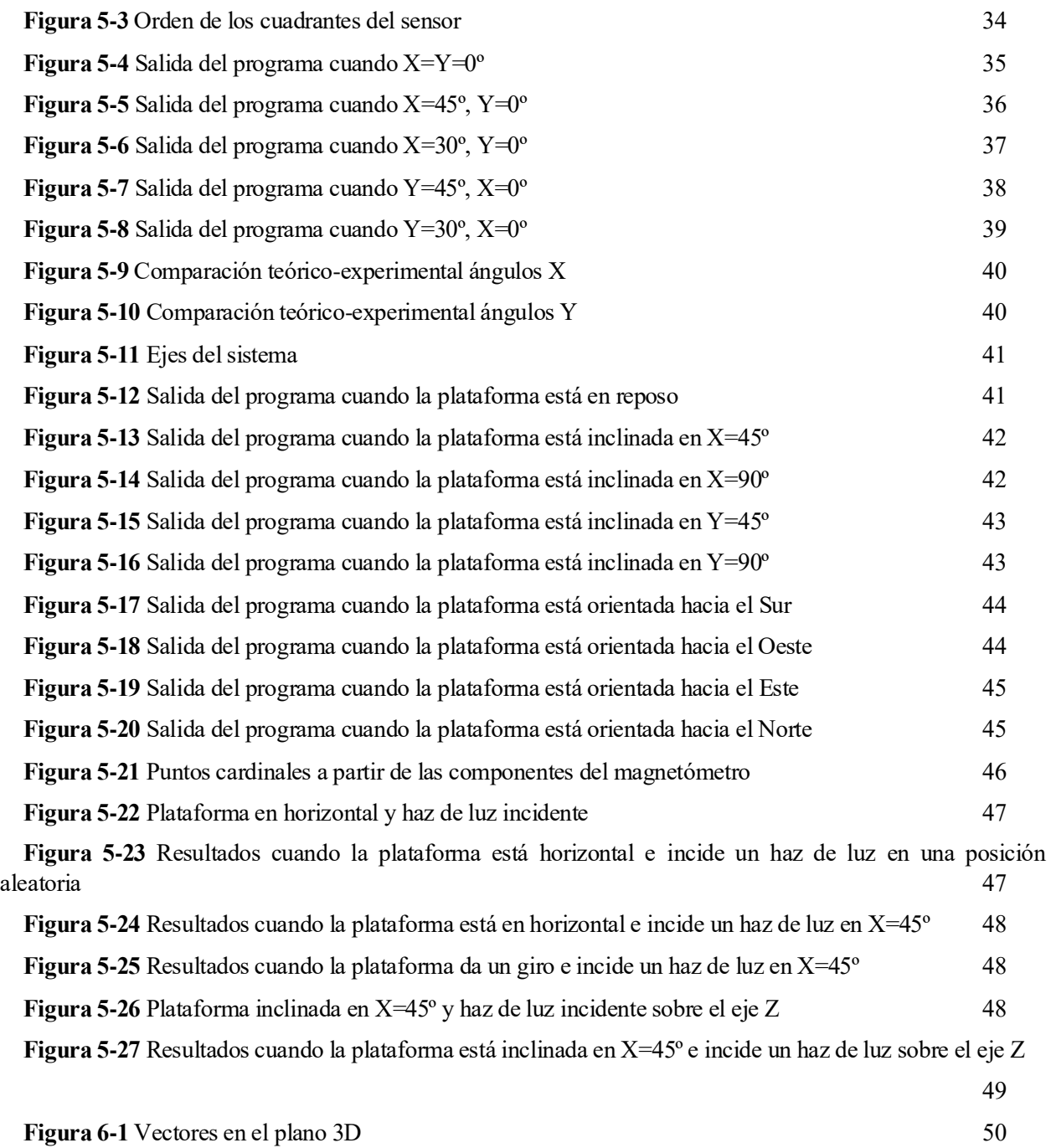

## **Notación**

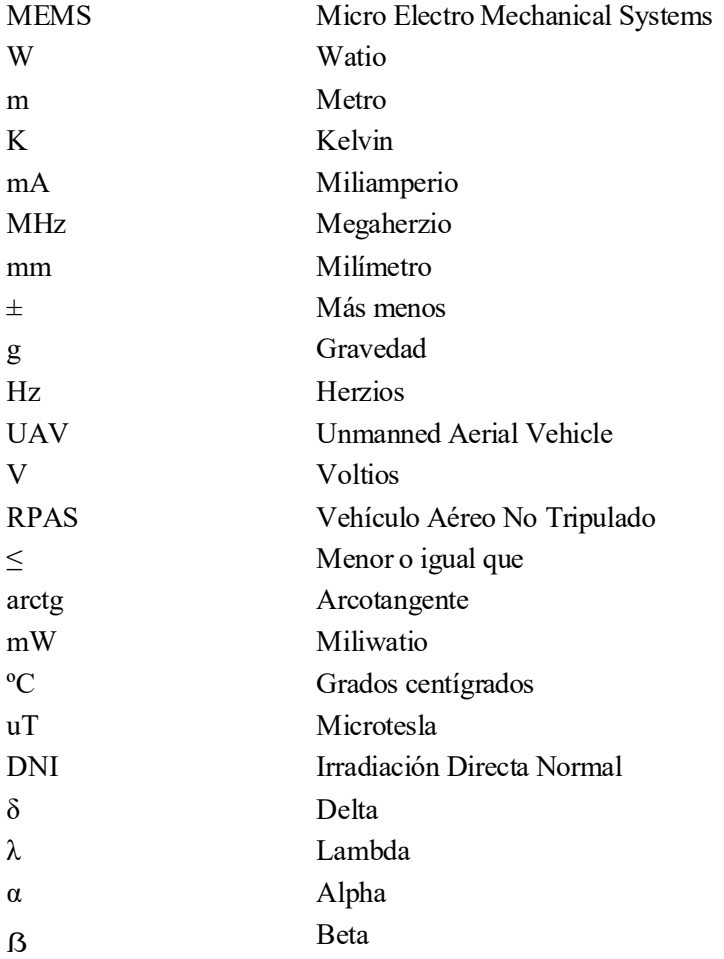

# **1 INTRODUCCIÓN**

*Averiguo lo que necesita el mundo. Luego voy hacia delante y trato de inventarlo.*

*- Thomas A. Edison -*

#### **1.1 Introducción**

ste proyecto se centra en la importancia de la medición precisa de ángulos y vectores solares para la orientación de dispositivos en la superficie terrestre, así como el seguimiento solar de alta precisión y la determinación de actitud. Para ello, se realizará un sistema electrónico que sea capaz de medir los Sur proyecto se centra en la importancia de la medición precisa de ángulos y vectores solares para la orientación de dispositivos en la superficie terrestre, así como el seguimiento solar de alta precisión y la determinaci sistema. Las características de este instrumento lo convierten en una herramienta adecuada para sistemas de posicionamiento y seguimiento solar de alta precisión, con bajo consumo energético y fiabilidad.

Gracias a la colaboración con la empresa *SOLAR MEMS Technologies S.L*., dedicada a la fabricación de sensores solares para aplicaciones espaciales, se obtiene un suministro de material para la realización del sistema, lo que agiliza el desarrollo al ahorrar tiempo de espera de material para el diseño. Es por ello por lo que en este proyecto se hace uso de los recursos proporcionados para la realización del dispositivo electrónico.

La medición precisa del ángulo de inclinación y el vector solar es fundamental en una amplia gama de aplicaciones, contribuyendo significativamente a la eficiencia, seguridad y optimización de diversos procesos y sistemas. Entre los distintos servicios destacan: sistemas de seguimiento solar, helióstatos, control de actitud mediante fuentes de luz, control de actitud de la aeronave y del satélite y determinación de la radiación solar.

En la industria de la energía solar, en la que se centra este proyecto, estas mediciones son esenciales para optimizar el rendimiento de los paneles solares, asegurando su orientación óptima para la captación de la máxima cantidad de energía solar.

Además, en el campo de la navegación de aérea, la obtención de la posición y la orientación de la nave es fundamental. Midiendo el Sol se permite aumentar la precisión y la seguridad de esta navegación.

En aplicaciones terrestres, como la agricultura de precisión, la medición del ángulo de inclinación y el vector solar se utiliza para calcular la cantidad de radiación solar que llega a los cultivos, lo que ayuda en la planificación y gestión de cultivos de manera más eficiente.

Se recalca la relevancia del proyecto ya que, a través de este, se conocerá la tecnología de este tipo de instrumento de navegación, el cual resulta de interés en la industria debido a su utilidad en una amplia gama de aplicaciones, sirviendo de ejemplo las citadas anteriormente. A pesar de que este proyecto centre su estudio en la orientación de un sistema en la superficie terrestre, se proporciona información acerca del control de actitud en la industria espacial para enriquecer el conocimiento del lector en dicho ámbito.

Los resultados obtenidos a partir de la medición y el análisis del ángulo de inclinación y el vector solar contribuirán al avance y eficiencia de diversas áreas, desde la navegación espacial hasta la energía renovable. [1]

#### **1.2 Motivación**

El uso extendido de energías renovables, particularmente la energía solar, está ganando terreno en el suministro eléctrico urbano. Mejorar la eficacia de la captación y uso de la energía solar es crítico para maximizar el aprovechamiento de fuentes de energía sostenibles.

Es por ello por lo que, las principales motivaciones de este trabajo son el entendimiento, el estudio y la investigación del sistema electrónico realizado, con el objetivo de seguir avanzando en las tecnologías actuales e impulsar el desarrollo de futuras aplicaciones en el campo de la energía solar y la industria aeronáutica.

#### **1.3 Objetivos**

El objetivo principal de este proyecto es la realización de un dispositivo electrónico que mida el ángulo de inclinación y el vector solar con el fin de calibrar la actitud de un sistema en la superficie terrestre, además de llevar a cabo un estudio del comportamiento del sensor MASS-X y sus componentes, el cual resulta de interés debido a su utilidad para desarrollar controladores de seguimiento solar, sin necesidad de otros dispositivos.

#### **2.1 El Sol y la radiación solar**

El Sol es la fuente de energía más abuntante e importante que existe en la Tierra. Además de ser gratuita y limpia, la energía solar es prácticamente inagotable. [2]

Para comprender cómo la energia solar interactúa con la atmósfera y la superficie Terrestre, es necesario conocer los principios básicos de las leyes naturales de la radiación. Todos los objetos con una temperatura mayor a 0º K emiten energía en forma de radiación. Los objetos más calientes emiten más energía por unidad de superficie que los más fríos. El Sol, con una temperatura media de 5.800 K, emite 64.000.000 W/m<sup>2</sup> en su superficie. Para ilustrarlo, la energía que el Sol irradia en un segundo es mucho mayor que la consumida por toda la humanidad desde su existencia hasta hoy. En comparación, la Tierra, con una temperatura media de 15°C, emite aproximadamente 390 W/m<sup>2</sup>. [3]

#### **Radiación solar en superficies inclinadas**

La superficie de captación es aquella que capta y utiliza la radiación solar, como, por ejemplo, un panel solar fotovoltaico. Los parámetros de posición de una superficie solar son:

La orientación  $(\alpha)$ : es el ángulo que forma la normal a la superficie de captación respecto a la dirección sur. Si un panel está orientado hacia el sur, el ángulo de orientación es α=0. Si está orientado hacia el sudeste tenemos que α<0, hacia el este α=-90°, hacia el sudoeste α $\geq$ 0 y hacia el oeste α=90°.

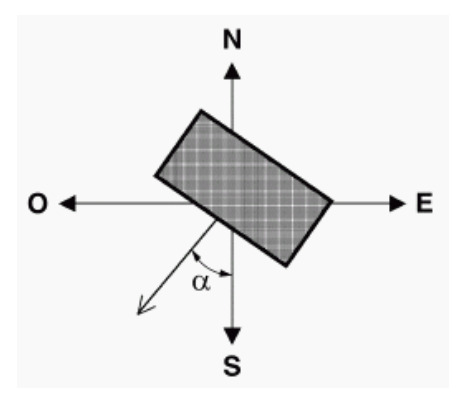

<span id="page-22-0"></span>**Figura 2-1** Ángulo de orientación [4]

- La inclinación (ẞ): es el ángulo que forma el panel respecto de la horizontal. Para una superficie plana  $\beta = 0$  y para una superficie vertical  $\beta = 90^\circ$ .

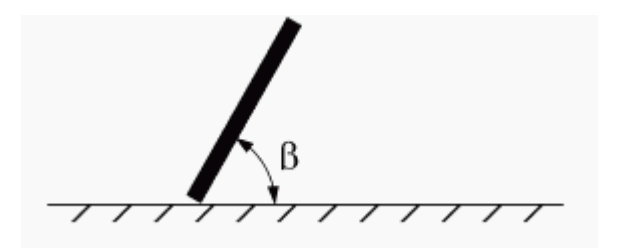

**Figura 2-2** Ángulo de inclinación [4]

#### **2.2 El sensor MASS-X**

La dirección del Sol en un momento determinado, los vectores del campo geomagnético local y la aceleración de la gravedad forman un marco de referencia natural único en cualquier punto de la Tierra. Una combinación de magnetómetro, sensor y acelerómetro puede medir estas cantidades. La medición de estos vectores con una alta resolución identifica de forma única una ubicación en la Tierra en un momento particular. [5]

El sensor MASS-X se basa en medir ángulos respecto a su vector normal, donde la información se proporciona a través de un canal UART RS-485 (configuración maestro-esclavo), y donde siempre actúa como esclavo.

Este sistema electrónico incluye un acelerómetro, un magnetómetro y un sensor solar para medir el ángulo de los rayos solares, la radiación solar que llega a la tierra en una trayectoria directa desde el sol (DNI) y el acimut y la posición de elevación del dispositivo, con el objetivo de conseguir la orientación de un determinado sistema en la superficie terrestre.

Los ángulos X e Y del sensor solar determinan la posición angular del rayo solar incidente dentro del campo de visión del sensor MASS-X. Este último sensor realiza un procesamiento de filtrado interno para las mediciones de ángulos, usando un filtro de Butterworth de tercer orden con frecuencia de muestreo de 50 Hz y frecuencia de corte de 0.4 Hz.

Los vectores (X, Y, Z) del acelerómetro miden con una resolución de 0.01 g. Sin embargo, los del magnetómetro miden con una resolución de 0.1 uT.

El zenit es el punto más alto en el cielo en relación con el observador y se encuentra justo sobre la cabeza de este (90º). El ángulo de azimut, definido como el ángulo horizontal medido en el sentido de las agujas del reloj desde cualquier plano de referencia fijo, se calcula aplicando varias correcciones a las medidas del magnetómetro. Una de ellas es la declinación magnética, la cual se calcula utilizando la geolocalización del sensor MASS, es decir, latitud y longitud. Es necesario configurar dichos registros para obtener una declinación magnética precisa y un campo magnético esperado en la ubicación actualsegún el WMC (Modelo Magnético Mundial). La otra corrección es el efecto de hierro duro, siendo este el impacto en la medición del campo magnético debido a cualquier campo magnético fijo y permanente que rodee el dispositivo magnetómetro. Además, cualquier compensación de campo cero en el magnetómetro se detecta y corrige en la compensación de hierro duro. [6]

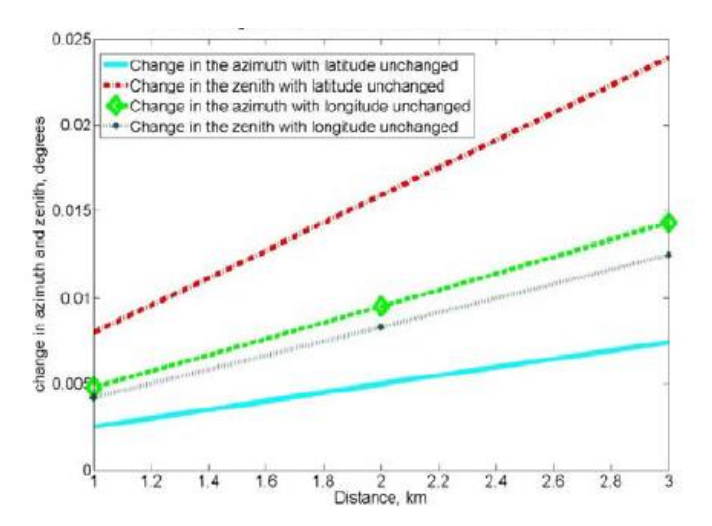

**Figura 2-3** Cambio de azimut y zenit con la distancia [5]

Debido a las mediciones citadas anteriormente, el sensor MASS-X desempeña un papel fundamental en una amplia gama de aplicaciones. Su capacidad para proporcionar mediciones precisas, en tiempo real y su versatilidad lo convierten en un instrumento fundamental en la mejora de la calidad y eficiencia en los diversos campos de estudio.

#### **2.3 Control de actitud en la industria aeronáutica**

El control de actitud se basa en acciones para controlar la orientación de un objeto, en el caso más destacado, de una nave o aeronave con respecto a una entidad: el Sol. Para conseguir dicho control, se requiere de sensores que logren obtener la actitud o la posición del vehículo a partir de una magnitud física, actuadores que permitan modificar la orientación y algoritmos que conviertan la información de los sensores en una señal de actuación. En la aeronáutica se haría uso de las unidades de medición inercial (IMU), siendo éstas un acelerómetro, un magnetómetro y un giroscopio, pero éste último componente se aleja de los objetivos del proyecto. Es por ello por lo que este apartado se centra en comentar uno de los temas más importantes y hablados en la actualidad, sin entrar en detalle acerca del funcionamiento, pero explicando algunas características debido a que se hace uso de dos de los tres componentes mencionados, y siendo de vital interés en el caso en el que se quiera utilizar un sistema de medición inercial. [7]

El campo que estudia las combinaciones de sensores, actuadores y algoritmos se denomina "Guiado, Navegación y Control" (GNC).

Debido a que las aeronaves son la base del funcionamiento de gran cantidad de las tecnologías actuales, el control de actitud es fundamental para que se lleve a cabo la correcta función de los sistemas, siendo éste el requisito primordial en todos ellos.

El sistema de control de actitud de las aeronaves se puede dividir en dos tipos: aeronaves estabilizadas por rotación, en el que se aprovechan del efecto giroscópico para mantener una dirección inercialmente fija, y aeronaves estabilizadas en los tres ejes, donde utilizan algún mecanismo de control activo para mantener su actitud fija respecto a alguna referencia.

El primer tipo corresponde a un sistema de control pasivo, en el que se incorporan elementos activos complementarios. Sin embargo, el segundo tipo corresponde a un sistema de control activo, donde se precisa de una fuente de energía y una lógica de control.

Cabe destacar que existen distintos tipos de sensores que permiten obtener la actitud de un vehículo aeronáutico, como los magnetómetros, giroscópios, rastreadores de estrellas y sensores solares, entre los más conocidos. [8]

#### **2.4 Importancia de una medición precisa para orientar sistemas**

Haciendo referencia al campo de la energía renovable, la generación de energía eléctrica producida por energía solar está ganando popularidad como una solución sostenible a largo plazo. Proporciona una claridad ecológica e independiente de la red eléctrica. Es por ello por lo que, en este campo, el ángulo de inclinación es de vital importancia a la hora de la instalación de sistemas fotovoltaicos, ya que influye en la cantidad de luz solar que recibirán los paneles, y, por tanto, en la cantidad de energía generada. Con el fin de optimizar y garantizar el funcionamiento y la eficiencia, es el factor principal que se ha de tener en cuenta para la instalación, ya que mientras más ajustado esté este valor, se obtendrá una captación de luz solar más significativa y el máximo rendimiento posible de la instalación.

Por el contrario, una inadecuada medición del ángulo conlleva a una menor producción de energía, y, por tanto, una eficiencia energética baja, además de una mayor dependencia de la red eléctrica convencional y un retorno de inversión mucho más lento.

Para definir la dirección de los rayos solares con respecto a la superficie, es necesaria la consideración de dos ángulos: el acimut, que es el ángulo de orientación del plano del dispositivo fotovoltaico con respecto al meridiano correspondiente, es decir, es la dirección de la brújula que señala de donde proviene la luz del sol, y el tilt, que es la inclinación de un objeto con respecto al plano de tierra, es decir, el ángulo que un objeto forma con la línea del suelo. [9]

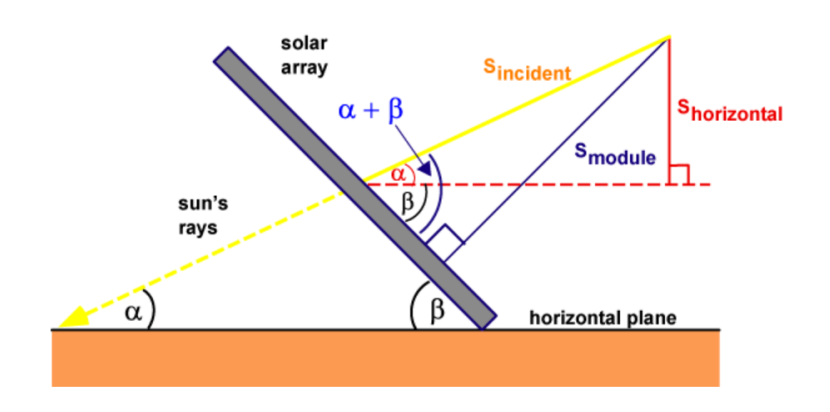

**Figura 2-4** Ángulos acimut y tilt [10]

En cuanto a la dirección, los paneles fotovoltaicos alcanzan su pico máximo de productividad cuando los rayos solares son perpendiculares a éstos. De esta forma, la radiación solar será siempre mayor que si el mismo panel se coloca con un ángulo diferente a ese óptimo perpendicular a la radiación.

En cuanto a la inclinación, se considera la óptima aquella que sea cercana al ángulo de latitud de la ubicación. Es decir, hay que ajustar los paneles solares a un ángulo igual a la latitud del sitio de instalación. En España, el grado de inclinación ideal que suele darse a las placas fotovoltaicas varía entre 20 y 35 grados, siendo este más cercano a 20 grados en el sur de la península, y más cercano a 35 grados en el norte. Sin embargo, hay que tener en cuenta ciertos aspectos: durante la temporada de invierno, si se pretende maximizar la producción de energía, se opta por aumentar el ángulo de inclinación, es decir, un ángulo más vertical, para captar más radiación cuando el sol está más bajo. Por otro lado, en la temporada de verano, es preferible un ángulo menor, es decir, más horizontal, para conseguir un mayor beneficio.

Estos dos parámetros citados son de vital importancia, ya que son fundamentales para conseguir la orientación del sistema y así maximizar la producción de energía solar y la eficiencia de los sistemas solares. De esta forma, se contribuye al cambio hacia un futuro energético más limpio y sostenible. [11]

#### **2.5 Aplicaciones de los sensores en diversos sectores**

Los sensores, a parte de ser esenciales en una amplia gama de aplicaciones, son altamente reconocidos en la industria de la energía fotovoltaica y en el control de la actitud de aeronaves.

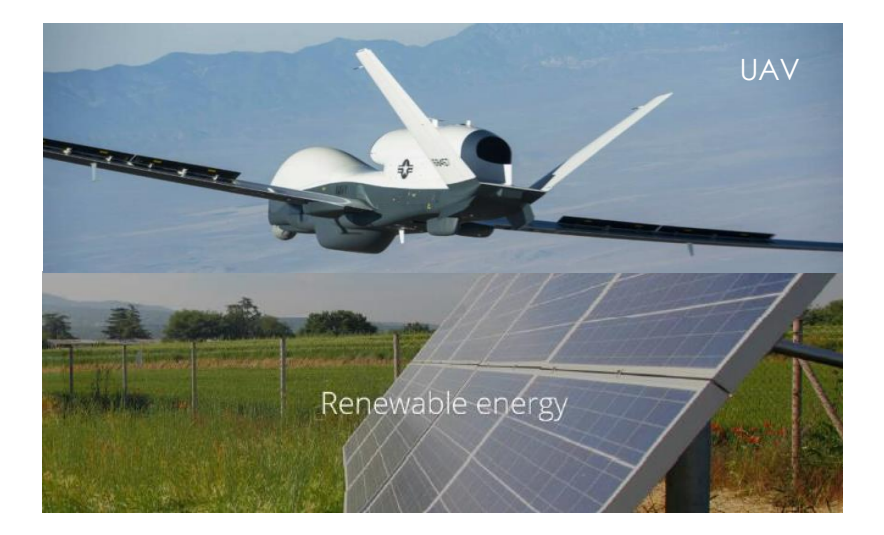

**Figura 2-5** Uso de los sensores [12]

En el campo de la energía renovable, en las instalaciones fotovoltaicas sobre terreno, son esenciales en la colocación de un sistema de seguimiento solar para que los paneles acompañen el movimiento del Sol. Un seguidor solar es una estructura móvil que une la placa solar con el suelo, donde su función es maximizar la producción de electricidad de la instalación solar fotovoltaica, debido a que optimiza el ángulo con el que los paneles reciben la radiación solar.

Por otra parte, tienen gran relevancia en los heliostatos, ya que persiguen la luz como si fueran girasoles. Estos espejos forman parte de las centrales termosolares y consisten en superficies reflectoras encargadas de concentrar la radiación solar en un foco común situado a una altura que garantice la máxima eficiencia. El sistema mecánico se centra en mover la estructura en azimut y elevación y el sistema de control realiza estos movimientos de forma precisa y automática según el movimiento del Sol. [13]

Por otra parte, resalta el proyecto Solar Impulse. El objetivo era diseñar el primer avión alimentado únicamente mediante energía solar fotovoltaica. Con una envergadura similar a la de un avión comercial, consta de miles de células solares en las alas que le permiten volar durante el día, alimentando los motores eléctricos para cargar las baterías con el fin de volar durante la noche.

El proyecto Solar Impulse fue una iniciativa revolucionaria que ha demostrado las capacidades de la energía solar en la aviación y ha inspirado avances en la tecnología limpia y la sostenibilidad a nivel mundial. [14]

Gracias a este tipo de sensores, es posible determinar de forma precisa la actitud de los satélites, el posicionamiento de los paneles solares y el posicionamiento satelital en puntos específicos de la trayectoria, en el ámbito espacial. Además, en el sector aeronáutico, son capaces de controlar la estabilidad y operar de forma precisa sistemas de navegación de UAVs, Drones y RPAS. [15]

Cabe destacar que en la mayoría de las aplicaciones los sensores deben estar sincronizados, funcionar a una frecuencia determinada, y los algoritmos deben ejecutarse con la suficiente rapidez para lograr la operabilidad en tiempo real. La sincronización de estos sensores tiene como ventaja una mayor precisión en comparación con cualquier sensor por separado.

En conclusión, el sensor utilizado en este trabajo desempeña funciones vitales en la industria, contribuyendo a la navegación, la orientación, la generación de energía y la investigación científica en el espacio.

## **3 METODOLOGÍA**

En este capítulo se aborda la metodología utilizada en el estudio para cumplir con los objetivos del sistema electrónico realizado. Es por ello por lo que se establecen los pasos sistemáticos seguidos para la obtención de resultados fiables.

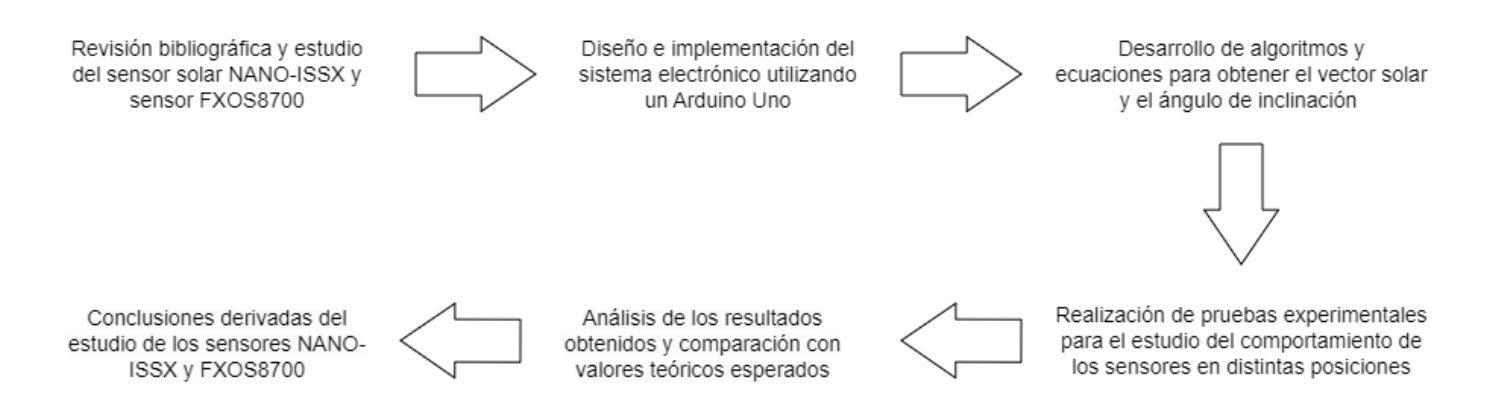

Para lograr una visión clara acerca del procedimiento, se explica en detalle cada paso seguido:

- En primer lugar, se realiza un estudio de los sensores a usar en el proyecto, con el fin de entender el funcionamiento de cada uno y el comportamiento que deberían adquirir en el sistema. Para ello se hace uso de los datasheets correspondientes a cada sensor, a parte de la búsqueda de artículos en Google Scholar.
- Posteriormente se procede a diseñar el sistema, además de proporcionar información sobre las características y funcionalidades de cada componente que lo integra, así como sus respectivas conexiones internas. Para obtener las lecturas de cada sensor se hace uso de un Arduino Uno, donde además se muestran los resultados en su respectivo monitor serie.
- Una vez realizado el diseño y la implementación del sistema, se procede al desarrollo de algoritmos y ecuaciones para la obtención del vector solar y el ángulo de inclinación. Para ello, los datasheets proporcionan los cálculos correspondientes con el fin de facilitar el proceso.
- Después de realizar los cálculos, se pone en marcha el testeo del sistema. Es por ello por lo que se efectúan varias pruebas experimentales para el estudio del comportamiento de los sensores, variando la posición y el escenario de cada prueba.
- Con el resultado de cada prueba realizada se ejecutan distintos análisis y se hacen las correspondientes comparaciones con los valores teóricos esperados para asegurar el funcionamiento del sistema. De esta forma se asegura que los pasos previos se han realizado de forma correcta.
- Finalmente, a partir de los análisis se derivan conclusiones y se detectan limitaciones que pueden servir de referencia para proyectos futuros o relacionados con este tipo de sensores.

#### **4.1 Diseño hardware del sistema**

Este apartado engloba el diseño e implementación a nivel hardware del sistema electrónico realizado. Además, se lleva a cabo una breve explicación del esquema eléctrico para proporcionar una visión global interna del sistema, así como una descripción de los componentes que lo forman y la manera de interconectarlos entre sí para garantizar el correcto funcionamiento del dispositivo.

#### **4.1.1 Diagrama de bloques eléctrico**

Con el objetivo de proporcionar una visión general eléctrica del sistema, se mostrará un diagrama de bloques con las señales eléctricas predominantes, además de la integración de los diferentes elementos que lo componen. Dicha conexión es modular, es decir, se programa y configura cada componente por separado, se comprueba su funcionamiento y posteriormente se integran todos en un único dispositivo.

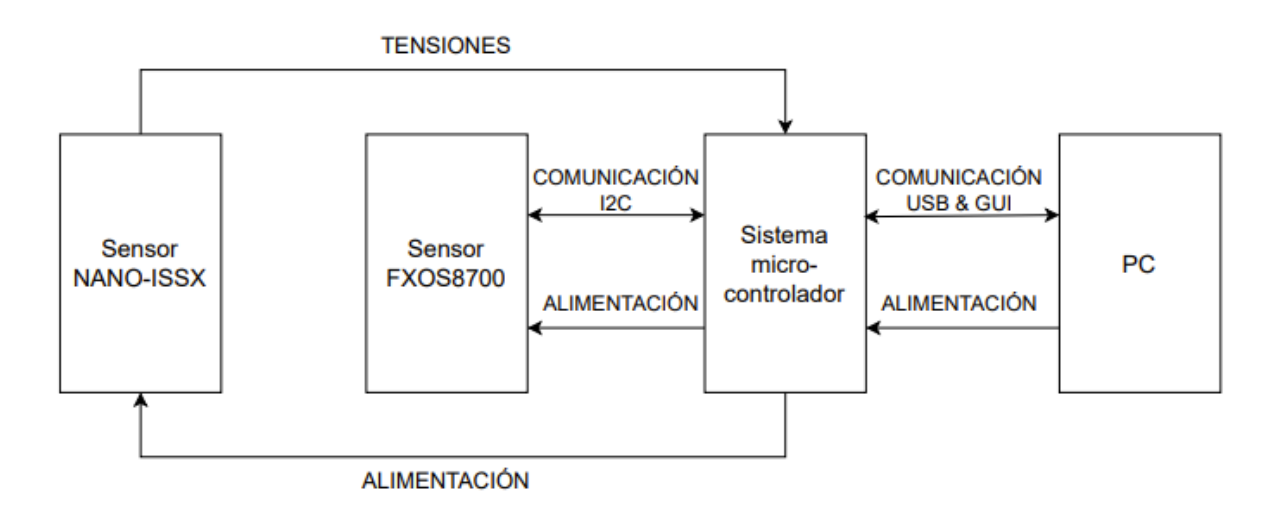

**Figura 4-1** Diagrama de bloques del sistema

El sensor NANO-ISSX es un dispositivo comercial cuyo esquema eléctrico se corresponde con el siguiente:

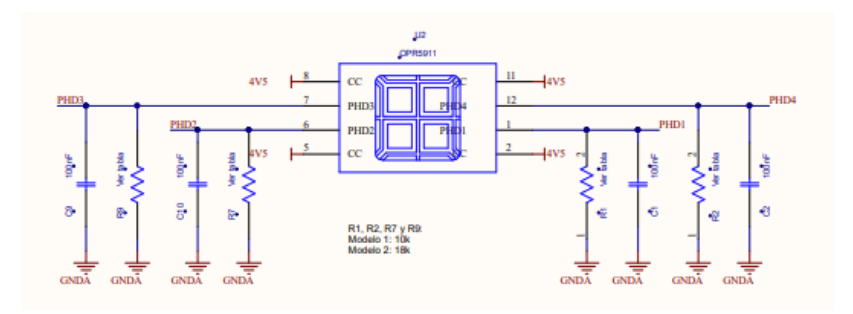

**Figura 4-2** Esquemático del sensor NANO-ISSX [16]

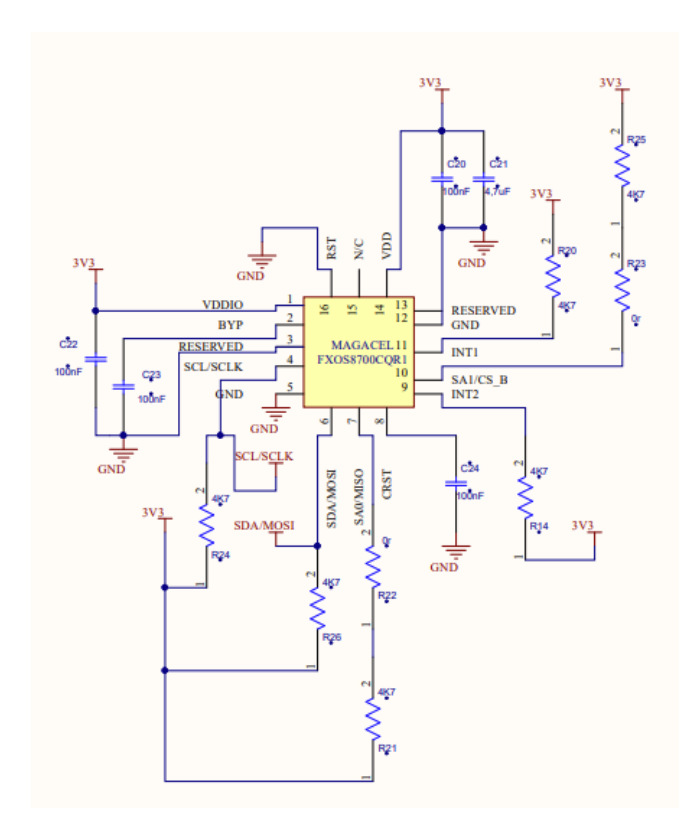

De forma análoga, el sensor FXOS8700 es otro dispositivo comercial cuyo esquema eléctrico se corresponde con el siguiente:

**Figura 4-3** Esquemático del sensor FXOS8700 [17]

Es importante destacar que los esquemas mencionados están fuera del alcance del proyecto. Sin embargo, gracias a la colaboración con la empresa Solar MEMS S.L., se han adquirido para aquellas personas que deseen profundizar en el diseño eléctrico de cada componente.

#### **4.1.2 Análisis de los componentes del sistema**

Este apartado lleva a cabo un análisis exhaustivo de cada componente que integra el sistema electrónico, con el objetivo de conocer las diferentes tecnologías y los diferentes métodos de funcionamiento.

#### **4.1.2.1 Sensor solar NANO-ISSX**

El sensor que se va a utilizar para la realización del proyecto en concreto es el sensor solar NANO-ISSX, fabricado por la empresa *SOLAR MEMS Technologies S.L*.

Los sensores solares de *SOLAR MEMS* para la industria espacial llevan en órbita desde 2009. Están basados en la tecnología SSOC (Sun Sensor on a Chip), la cual es propiedad de la empresa. Este tipo de dispositivos miden el ángulo de incidencia de la luz solar tanto en azimut como en elevación, proporcionando una alta sensibilidad basada en la geometría de su diseño. En base a esto, es posible conocer la actitud del cuerpo en el que este se encuentra a bordo. Además, su tecnología está basada en procesos de fabricación MEMS, con el fin de lograr estructuras miniaturizadas e integradas.

Se ha elegido dicho sensor debido a su reducido tamaño y peso (< 5g), bajo consumo y diseño compacto (18 x 18 x 3.85mm).

Se caracteriza por ser un sensor solar de dos ejes ortogonales, tener versiones de diferentes campos de visión (60, 25, 15 y 5), bajo consumo de energía (5mW), amplio rango de tensión de funcionamiento (3.3-12V) y rango de temperatura industrial (-40º - 85ºC). [18]

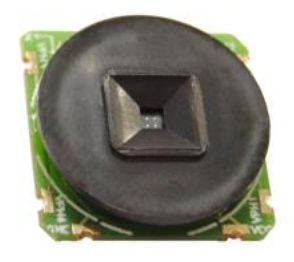

**Figura 4-4** Sensor NANO-ISSX [18]

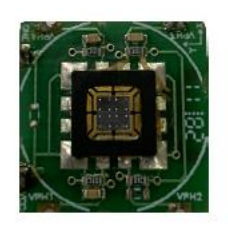

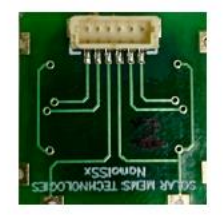

**Figura 4-5** Detalle del Sensor NANO-ISSX [18]

Los sensores solares más comunes son los de cuatro cuadrantes, integrando cuatro fotodiodos que forman una retícula cuadrada de 2x2. Dicha retícula está cubierta por un material opaco, excepto por pequeños orificios situados en la parte superior del sensor llamados "ventana". Dicha ventana, que consta de varias unidades fotosensibles, permite el paso de la luz hacia la zona fotosensible. Estas unidades funcionan mediante el efecto fotoeléctrico, ya que convierten los fotones que les llegan en electrones, y, por tanto, en corrientes eléctricas proporcionales a la intensidad de la radiación recibida, lo que proporciona información para el cálculo del vector solar. [18]

Este sensor permite la medición del vector incidente de los rayos solares proporcionando sus ángulos de proyección en ejes de referencia ortogonales por medio de un simple procedimiento de cálculo.

El campo de visión se logra mediante el dimensionamiento geométrico del diseño. Su patrón compacto, fácil integración y bajo consumo de energía, lo convierte en una herramienta adecuada para energías renovables o aplicaciones inteligentes de detección de bajo costo.

En cuanto a su funcionamiento, se basa en un dispositivo fotodetector de cuatro cuadrantes, el cual está formado por cuatro fotodiodos depositados en un único chip. La luz solar es guiada hacia el detector a través de una ventana situada sobre el sensor. Dependiendo del ángulo de incidencia, la luz solar induce fotocorrientes en los cuatro cuadrantes del detector.

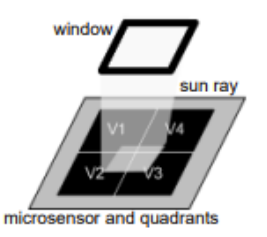

**Figura 4-6** Microsensor del NANO-ISSX [18]

En función de la posición de la luz incidente, se ilumina un fotodiodo más que otro, luego las tensiones eléctricas varían, debido a que cada fotodiodo genera una tensión correspondiente a la corriente generada por la luz incidente. Es decir, cuanta más luz reciba un fotodiodo, mayor será su tensión eléctrica. Dichas tensiones se pueden medir y utilizar para determinar el ángulo de incidencia solar. Para el cálculo del ángulo de proyección del rayo incidente en los ejes que se muestran a continuación:

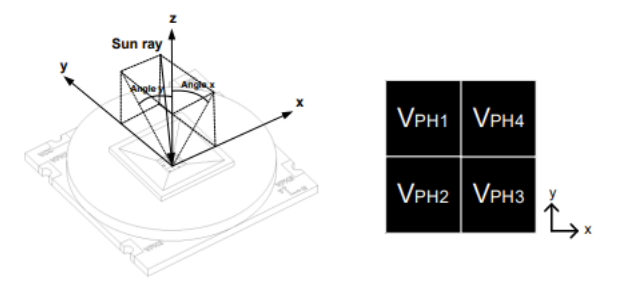

**Figura 4-7** Referencia para el cáculo de ángulos [18]

Atendiendo a su *datasheet*, se obtienen las expresiones que relacionan la tensión de los fotodiodos (V<sub>PH1</sub>, V<sub>PH2</sub>, VPH3, VPH4) con los ángulos del rayo incidente. Serán los ángulos X e Y los que especifiquen la posición angular del rayo solar incidente dentro del campo de visión del sensor.

Para la proyección del ángulo de incidencia sobre el plano que recogen a los ejes X y Z, se hacen uso de las siguientes ecuaciones:

$$
X_1 = V_{PH3} + V_{PH4}
$$
  
\n
$$
X_2 = V_{PH1} + V_{PH2}
$$
  
\n
$$
F_X = \frac{X_2 - X_1}{X_2 + X_1}
$$
  
\nAngle  $X = \operatorname{arctg}(C \cdot F_X)$ 

donde se definen dos variables auxiliares  $(X_1 \, y \, X_2)$  a partir de la tensión de cada fotodiodo, y se utilizan para simplificar la expresión final del cálculo del ángulo.

De forma análoga, para obtener el ángulo que forma la proyección del vector solar en el plano para los ejes Y y Z, se muestran las siguientes ecuaciones:

$$
Y_1 = V_{PH1} + V_{PH4}
$$
  
\n
$$
Y_2 = V_{PH2} + V_{PH3}
$$
  
\n
$$
F_Y = \frac{Y_2 - Y_1}{Y_2 + Y_1}
$$
  
\nAngle  $Y = arctg(C \cdot F_Y)$ 

Donde C es un factor de corrección proporcionado por el fabricante con un valor diferente según el modelo del sensor NANO-ISSX.

| Type             | Value |
|------------------|-------|
| NANO-ISS60       | 1,889 |
| NANO-ISS25       | 0.477 |
| NANO-ISS15       | 0.273 |
| <b>NANO-ISS5</b> | 0.125 |

<span id="page-32-0"></span>**Tabla 4-1** Valores del parámetro C acorde al tipo de sensor NANO-ISSX [18]

Debido a que en este proyecto se trabaja con el sensor NANO-ISS60, el valor que se utiliza en las fórmulas citadas anteriormente será C=1.889.

A continuación, se muestra la configuración de los pines, seguida de una breve descripción de cada uno de ellos.

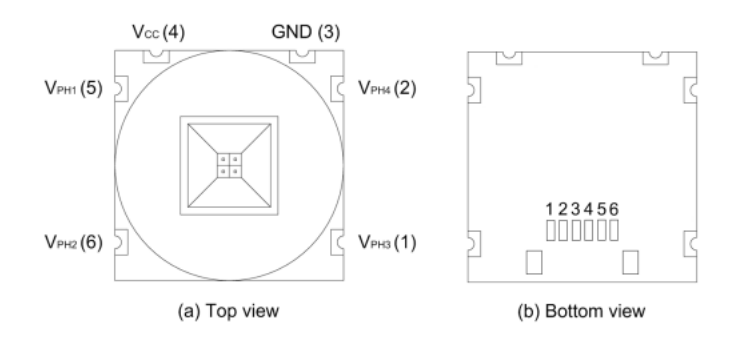

**Figura 4-8** Configuración de los pines del NANO-ISSX [18]

| Pin | <b>Symbol</b>              | <b>Description</b>                 |  |
|-----|----------------------------|------------------------------------|--|
|     | V <sub>PH3</sub>           | Lower-right photodiode voltage (3) |  |
| າ   | $V_{PH4}$                  | Upper-right photodiode voltage (4) |  |
| 3   | <b>GND</b>                 | Ground                             |  |
| Δ   | $\mathsf{V}_{\mathrm{cc}}$ | Power supply                       |  |
| 5   | $V_{PH1}$                  | Upper-left photodiode voltage (1)  |  |
| 6   | $V_{PH2}$                  | Lower-left photodiode voltage (2)  |  |

<span id="page-32-1"></span>**Tabla 4-2** Descripción de los pines [18]

#### **Fotodiodo OPR5911**

El dispositivo OPR5911 es el que se integra en el sensor descrito anteriormente. Cada uno de ellos es un fotodiodo de cuatro elementos que está encerrado en un chip compacto de poliamida. Se construye en un solo chip ya que de esta forma se garantiza la excelente adaptación.

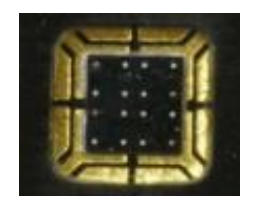

#### **Figura 4-9** Fotodiodo OPR5911 [19]

El paquete opaco personalizado protege los fotodiodos de la luz parásita y puede soportar múltiples exposiciones a las soldaduras más exigentes, mientras que las almohadillas de soldadura envolventes chapadas en oro ofrecen características de almacenamiento y humectación.

Todos los cátodos del OPR5911 están unidos entre sí, lo que permite que los elementos actúen al unísono con circuitos externos. [19]

#### **Ventana de acople al sensor**

La tapa que se muestra a continuación, una vez acoplada al sensor, sirve de ventana para la luz, asegurando una correcta excitación de este.

Además, tiene como función proteger al sensor y sus componentes internos, ya que evita que el sensor se dañe o se ensucie debido a la exposición directa al ambiente exterior.

Dicho elemento es imprescindible para que el sensor funcione correctamente y proporcione datos precisos.

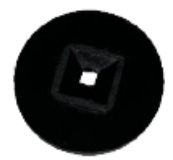

**Figura 4-10** Ventana de acople al sensor [20]

#### **4.1.2.2 Sensor FXOS8700**

El sensor FXOS8700CQ es la combinación, en un solo paquete, de un acelerómetro lineal de 3 ejes, pequeño y de baja potencia, y un magnetómetro de 3 ejes. Este sensor está integrado en la placa de desarrollo 6DOF IMU 3 Click, la cual, como los demás componentes del sistema, funciona a 3.3V.

Este dispositivo cuenta con un I2C seleccionable o una Interfaz serie SPI punto a punto con acelerómetro de 14 bits y el magnetómetro de 16 bits, los cuales se combinan con un alto rendimiento.

Además, tiene dinámicamente rangos de aceleración seleccionables a escala completa de  $\pm 2g/\pm 4g/\pm 8g$ , y un rango de medición de campo magnético fijo de ±1200uT.

El usuario puede seleccionar velocidades de datos de salida (ODR) de 1.563Hz a 800Hz para cada sensor. Los datos magnéticos y de aceleración entrelazados están disponibles a velocidades ODR de hasta 400Hz. Este sensor está garantizado para funcionar en un rango de temperatura desde  $-40^{\circ}$ C hasta +85 $^{\circ}$ C.

En cuanto a la sensibilidad, se representa en mg/LSB para el acelerómetro y en uT/LSB para el magnetómetro. La sensibilidad del acelerómetro es 0.244 mg/LSB en modo 2g, 0.488mg/LSB en modo 4g, y 0.976 mg/LSB en modo 8g. Sin embargo, la del magnetómetro se fija en 0.1uT/LSB.

Haciendo referencia a su funcionamiento, con el acelerómetro, en función de la aceleración en cada eje, se determinará la inclinación instantánea respecto de los ejes X e Y. Sin embargo, con el magnetómetro se calculará la desviación respecto del norte magnético en grados (ó Heading), en función de la densidad de flujo magnético que haya en los ejes. En conjunto, el magnetómetro y el acelerómetro se utilizan en muchos dispositivos para proporcionar información más precisa acerca de la orientación del sistema y su movimiento en el espacio tridimensional. [21]

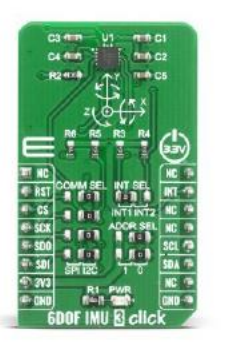

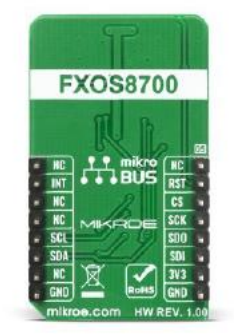

**Figura 4-11** Sensor FXOS8700 [22]

El primer paso para poner en funcionamiento este sensor es su configuración, de forma que satisfaga las necesidades de la aplicación. Para ello se hace uso del registro XYZ\_DATA\_CFG, ubicado en la posición 0x0E.

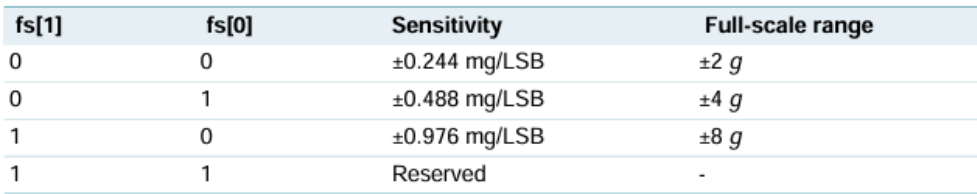

El registro XYZ\_DATA\_REGISTER permite elegir el rango de escala del acelerómetro. Dicho rango puede elegirse de  $\pm 2g$ ,  $\pm 4g$  y  $\pm 8g$ , dependiendo de los valores de los bits 0 y 1 del registro:

#### **Tabla 4-3** Rango de escala [21]

<span id="page-35-0"></span>El segundo paso es obtener las medidas proporcionadas por el sensor e interpretarlas. En función del rango de escala seleccionado, se tendrá un tamaño de LSB diferente.

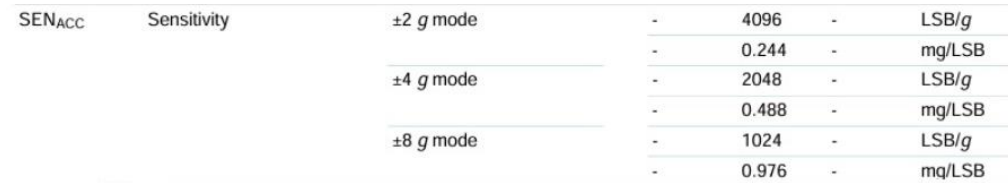

**Tabla 4-4** Valores de sensibilidad [21]

<span id="page-35-1"></span>Los valores leídos del acelerómetro, en los tres ejes, serán divididos por los valores anteriores en función del rango seleccionado. De esta forma se obtiene el valor de la aceleración en fuerzas g.

La configuración del magnetómetro es sencilla, ya que no tiene opciones entre las que escoger, debido a que tiene como rango de escala un valor fijo de ±1200uT. Este rango es suficiente ya que para determinar los ángulos de inclinación se hace uso de los valores del campo magnético terrestre, que se encuentran en el rango de 0.25 - 0.65 gauss.

Debido a que se quiere usar el magnetómetro para medir el débil campo magnético de la Tierra, debe tenerse en cuenta que el vector flujo no apunta directamente al Norte, sino que está desplazado. Dependiendo de dónde nos encontremos, el ángulo de desviación variará. La declinación magnética es el ángulo comprendido entre el norte magnético y el norte verdadero (geográfico). En otras palabras, es la diferencia entre el norte geográfico y el indicado por una brújula, por lo que el valor de este parámetro debe tenerse en cuenta en la zona donde se va a hacer uso del magnetómetro.

El ángulo de declinación se obtiene en función de la latitud y la longitud. Los valores para Sevilla de Latitud y Longitud pueden obtenerse en la página web del Instituto Geográfico Nacional:

| Norte                            |                                 | <b>Datos Entrada</b>                            |  |
|----------------------------------|---------------------------------|-------------------------------------------------|--|
| Geográfico<br>Norte<br>Magnético | Longitud:<br>Latitud:<br>Fecha: | 5° 58' 39" [Oeste]<br>37° 22' 58"<br>18/05/2024 |  |
|                                  |                                 | Declinación Resultante                          |  |
|                                  | Declinación                     | 0° 9' [Oeste]                                   |  |
|                                  |                                 | Variación Secular Resultante                    |  |
|                                  | Variación Secular               | 9.4' [Este]                                     |  |

**Figura 4-12** Declinación [23]
Si se hace la conversión, 0º 9' equivalen a 0.15º, valor que será sumado al Heading obtenido. Este Heading se entiende como la desviación respecto del norte magnético, y para su cálculo se utilizan los valores de campo magnético en los ejes X e Y, empleando la siguiente fórmula:

 $Heading = \alpha tan2 \ (valor \ compo \ Y, valor \ campo \ X)$ 

Con respecto al cálculo de ángulos, con el acelerómetro se calculan los ángulos de inclinación respecto del eje X e Y del sensor. Si el sensor se coloca paralelo a la superficie, el ángulo de inclinación será nulo, pero éste irá variando a medida que se va inclinando el sensor respecto a uno de los ejes.

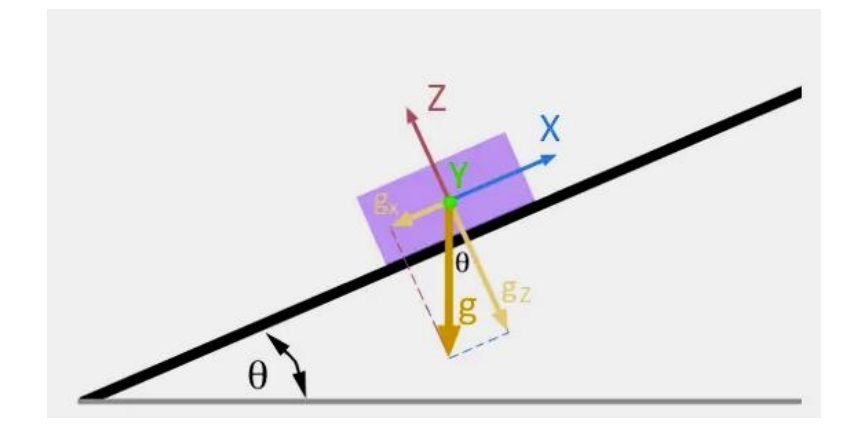

**Figura 4-13** Ángulo en el plano inclinado [24]

Teniendo en cuenta que la única fuerza que actúa sobre el sensor es la fuerza de la gravedad, los valores que se obtienen en las componentes del acelerómetro corresponden a la gravedad, y los ángulos resultantes serán la inclinación del plano del sensor, puesto que la gravedad es siempre vertical. Para calcular los ángulos de inclinación en un espacio 3D tanto en X como en Y se hace uso de la trigonometría, a partir de las siguientes fórmulas: [24]

$$
\theta_x = \tan^{-1}\left(\frac{a_x}{\sqrt[2]{a_y^2 + a_z^2}}\right)
$$

$$
\theta_y = \tan^{-1}\left(\frac{a_y}{\sqrt[2]{a_x^2 + a_z^2}}\right)
$$

El magnetómetro se utiliza para determinar el ángulo que ha girado el sensor en el eje Z (eje perpendicular a la superficie) respecto de la posición inicial. Para ello, hay que restar el heading actual del heading que se ha obtenido con el sensor en reposo, por lo que el ángulo girado será la diferencia entre la desviación actual respecto del norte magnético y la desviación inicial.

## **4.1.2.3 Arduino Uno**

La placa de desarrollo Arduino Uno basada en el microcontrolador ATmega328P se presenta como una herramienta versátil que ofrece una amplia capacidad de interacción con diversos sensores y componentes, además de estar equipada con una variedad de recursos que la hacen ideal para proyectos de desarrollo y prototipado. Es por ello por lo que se ha decidido hacer uso de ella en este proyecto. Por otra parte, cuenta con un entorno de programación llamado Arduino IDE con su propio lenguaje de programación.

Arduino Uno consta de 14 pines digitales, de los cuales 6 son compatibles con salidas PWM. Además, contiene 6 entradas analógicas, un oscilador de cristal de 16 MHz, una conexión USB, un conector de alimentación, un conector ICSP y un botón de reinicio (RESET).

Los pines digitales y analógicos de Arduino Uno permiten recibir y enviar señales a otros dispositivos, de forma que logran una comunicación fluida con los sensores utilizados. Por otra parte, su oscilador de cristal de 16 MHz proporciona la frecuencia de trabajo para el microcontrolador ATmega328P, asegurando la precisión en la temporización de las operaciones, lo cual es fundamental para su correcto funcionamiento.

Una de las principales ventajas de esta placa de desarrollo es que tiene Software y Hardware libre, por lo que para la comunidad es una gran ventaja a la hora de aprender de los proyectos ya realizados. Con Software libre se refiere a que los programas son accesibles para cualquiera, y con Hardware libre se refiere a aquellos dispositivos cuyas especificaciones y diagramas son de acceso público. [25]

Entre sus características, algunas de ellas citadas anteriormente, destacan:

- Tensión de funcionamiento de 5V.
- 6 entradas analógicas que se corresponden a los pines de A0 a A5.
- Convertidor A/D de 6 canales y 10 bits.
- Alimentación de 3.3V y 5V para dispositivos externos.
- USART programable.
- Comunicación I2C.
- Tres tipos de memorias: SRAM donde se encuentran las variables creadas y ejectuadas, EEPROM que se trata de una memoria no volátil en caso de que se apague o reinicie la placa, y memoria FLASH donde se almacena el programa.

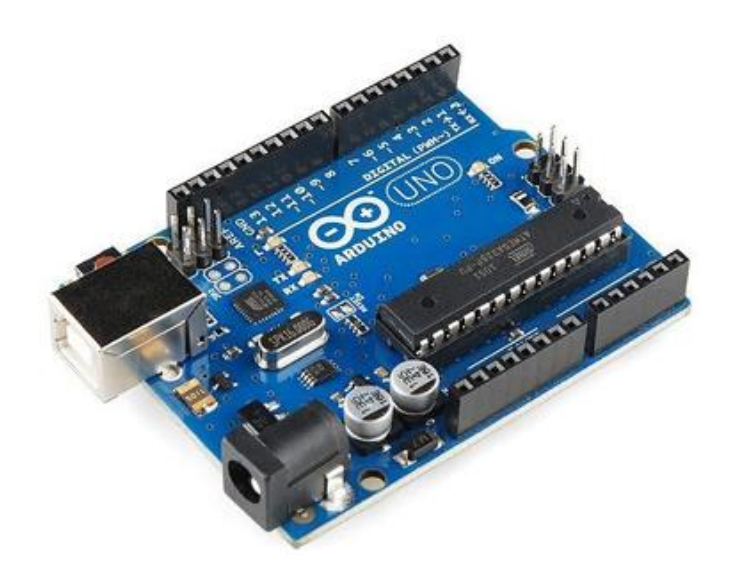

**Figura 4-14** Arduino UNO [25]

A continuación, se muestra el diagrama del pinout del Arduino, en el cual se han basado las conexiones con los sensores:

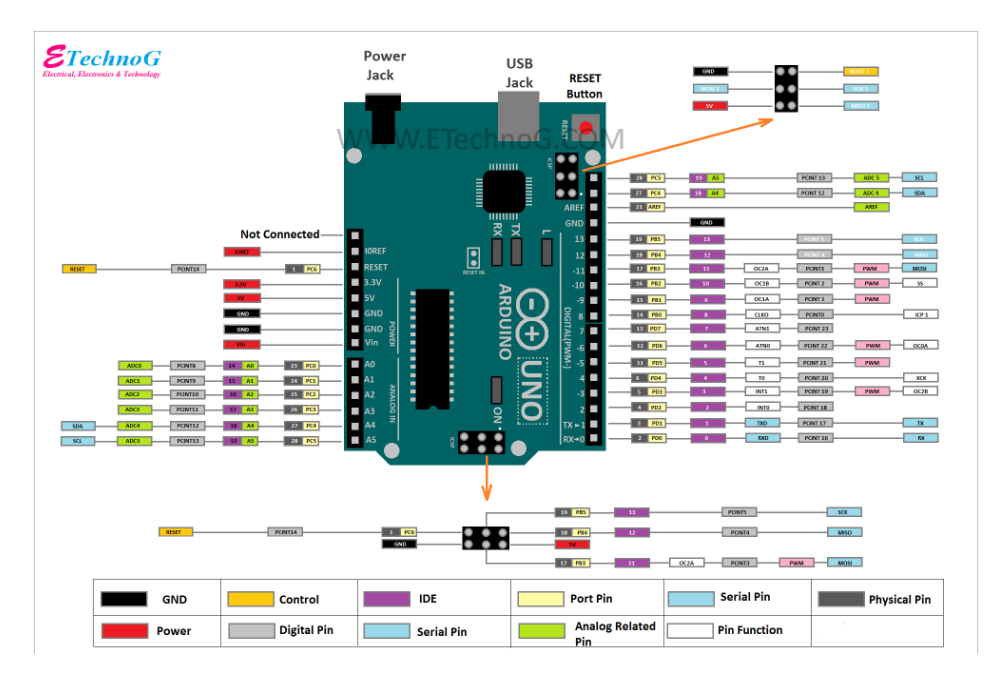

**Figura 4-15** Pinout del Arduino [26]

Debido a su facilidad de uso, su bajo coste, su amplia comercialización y su sólida compatibilidad con una amplia gama de dispositivos, Arduino Uno es el preferido en aplicaciones como la automatización industrial, la domótica, la robótica y la electrónica.

## **4.1.2.4 PC**

En el caso de este proyecto, el PC se utiliza como canal de comunicación USB y como fuente de alimentación a través del mismo USB incluido en el kit de desarrollo que se conectará a la placa de evaluación. El Arduino se alimentará a 5V, sin la necesidad de usar fuentes de alimentación independientes. Además, cuando se conecta al ordenador proporciona 5V a 500mA, lo que garantiza la protección del Arduino al estar la corriente máxima limitada.

Este método es una forma sencilla de alimentación, ya que no se cometen errores de polaridad ni de voltaje al tener únicamente que conectar el cable USB, por lo que es seguro y fácil de implementar.

Es por ello por lo que, gracias a la alimentación por USB, se simplifica el montaje, se reducen costes y se garantiza la seguridad, ya que no se requieren componentes adicionales como fuentes de alimentación externas y se evitan los errores de polaridad y voltaje citados anteriormente.

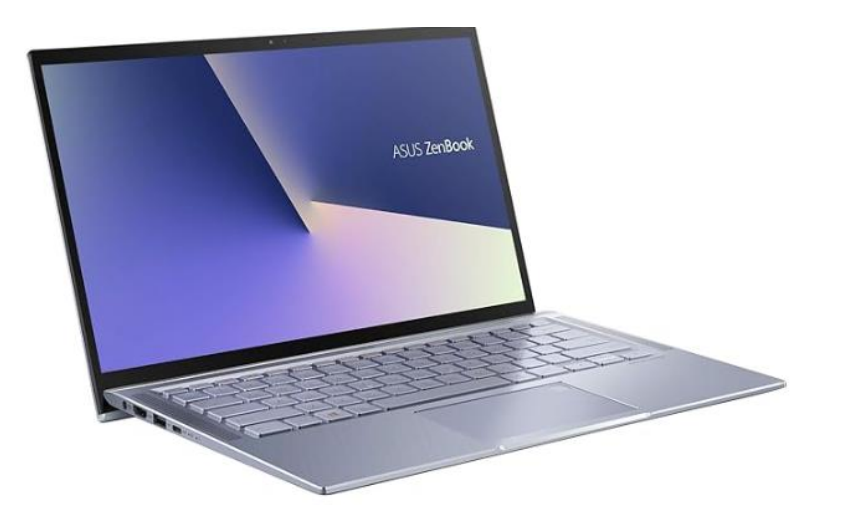

**Figura 4-16** PC [27]

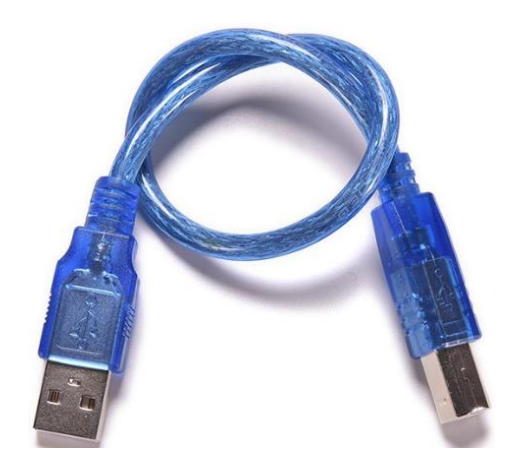

**Figura 4-17** Cable USB [28]

Como apoyo a la integración de los componentes se ha utilizado una protoboard como soporte de los sensores, y unos cables de conexión. A continuación, se ofrece una breve explicación de cada uno de ellos:

#### **Protoboard**

Una protoboard, también conocida como placa de pruebas, está formada por orificios conectados eléctricamente entre sí de manera interna, siguiendo patrones de líneas donde se pueden insertar componentes electrónicos y cables, entre otros elementos. Está compuesta por dos manteriales: un aislante (generalmente plástico), y un conductor que conecta los diversos orificios entre sí.

Esta placa de pruebas se utiliza habitualmente para la creación y comprobación de prototipos de circuitos electrónicos sin necesidad de soldaduras permanentes, y antes de llegar a la impresión mecánica del circuito en sistemas de producción comercial. [29]

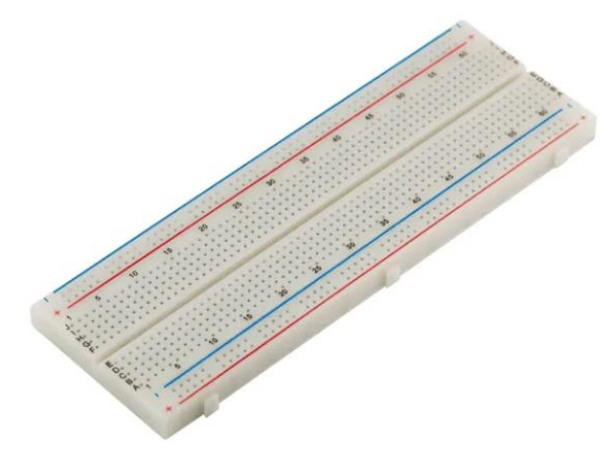

**Figura 4-18** Protoboard [29]

#### **Cable de puente**

Un cable de puente es un cable con un conector en cada punta (o a veces sin ellos) que se usa para interconectar entre sí los componentes en una placa de prueba, sin necesidad de soldar [30]. En el caso de este proyecto se usarán varios de ellos para conectar lel Arduino Uno con el sensor solar NANO-ISSX y el sensor FXOS8700CQ, para transferir señales eléctricas desde la placa de prototipos a los pines de entrada/salida del microcontrolador.

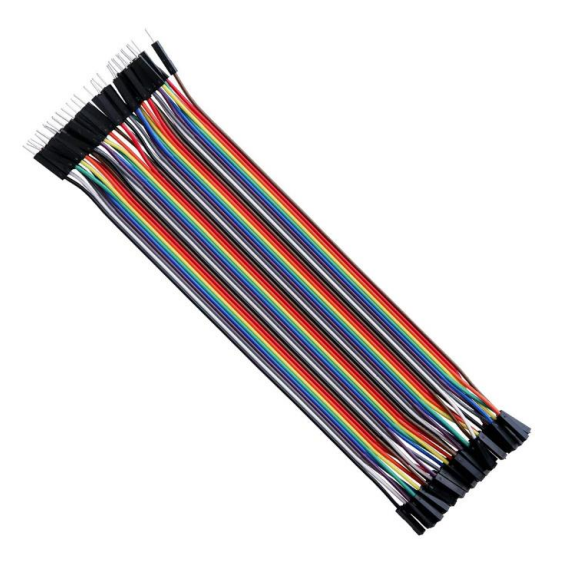

**Figura 4-19** Cables de puente [30]

#### **4.1.3 Integración de los componentes del sistema**

El sistema electrónico realizado consta del sensor solar NANO-ISSX, del sensor FXOS8700CQ y del Arduino Uno, que lee y procesa las señales procedentes de los sensores citados y el cual es alimentado por el PC. El sensor solar se va a alimentar a 5V, conectado por cables de puente al Arduino Uno, el cual mide los valores de voltaje generados por el sensor en relación con la radiación solar.

Para conectar el sensor NANO-ISSX al Arduino Uno, se deben conectar los siguientes pines:

- VCC del sensor se conecta a una entrada de alimentación de 5V del Arduino.
- GND del sensor se conecta a una entrada de tierra del Arduino.
- VPH1 del sensor se conecta al pin analógico A2 del Arduino.
- VPH2 del sensor se conecta al pin analógico A3 del Arduino.
- VPH3 del sensor se conecta al pin analógico A0 del Arduino.
- VPH4 del sensor se conecta al pin analógico A1 del Arduino.

Por otra parte, para conectar el sensor FXOS8700 al Arduino Uno, se hace uso de I2C (Inter-Integrated Circuit). I2C es un tipo de comunicación en serie síncrona. A través de dos señales SDA (línea de datos en serie) y SCL (línea de reloj en serie) logra establecer el intercambio de datos, lo que permite una conexión sencilla y un número reducido de cables. Las líneas SDA y SCL son bidireccionales y son señales que transportan la información entre los dispositivos conectados al mismo bus. Este protocolo de comunicación síncrono utiliza un modelo multi-maestro/multi-esclavo, en el que el maestro (el microcontrolador) genera el reloj e inicia la comunicación con los esclavos (los sensores). El esclavo recibe el reloj y responde cuando el maestro se lo dirige. Este puerto I2C se usa principalmente para la comunicación entre diferentes partes del circuito. [31]

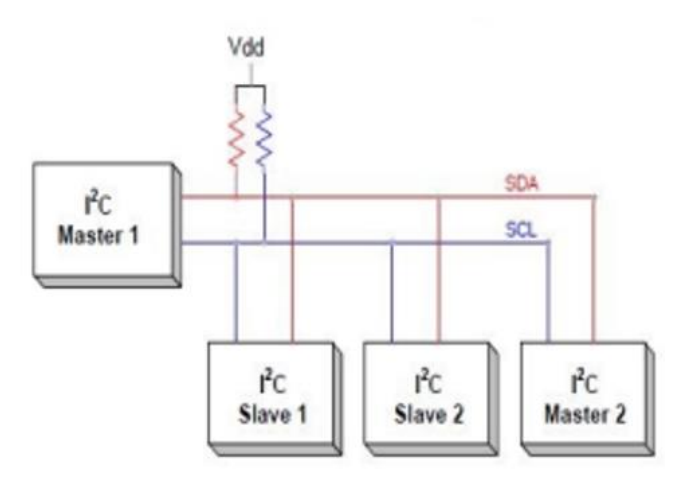

**Figura 4-20** Conexión I2C [31]

Para conectar el sensor FXOS8700 con I2C incorporado al Arduino Uno, se deben conectar los siguientes pines:

- SDA del sensor se conecta al pin analógico A4 del Arduino.
- SCL del sensor se conecta al pin analógico A5 del Arduino.
- VCC del sensor se conecta a una entrada de alimentación de 3.3V del Arduino.
- GND del sensor se conecta a una entrada de tierra del Arduino.

Una vez explicadas las conexiones entre los componentes utilizados, se propone el siguiente esquemático que representa el sistema con los componentes físicos, para tratar de hacer más sencilla la vista del montaje completo:

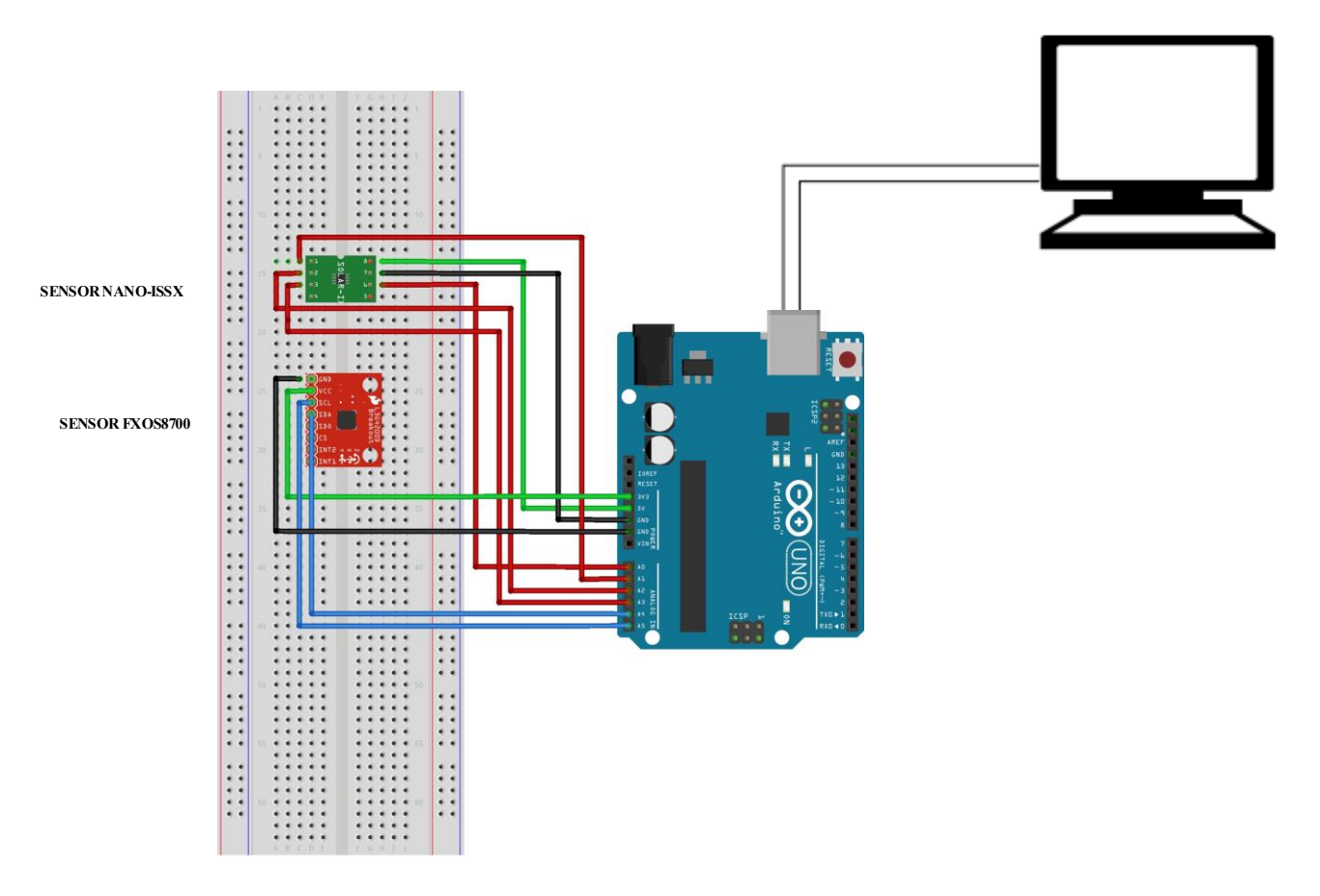

**Figura 4-21** Esquema del montaje completo

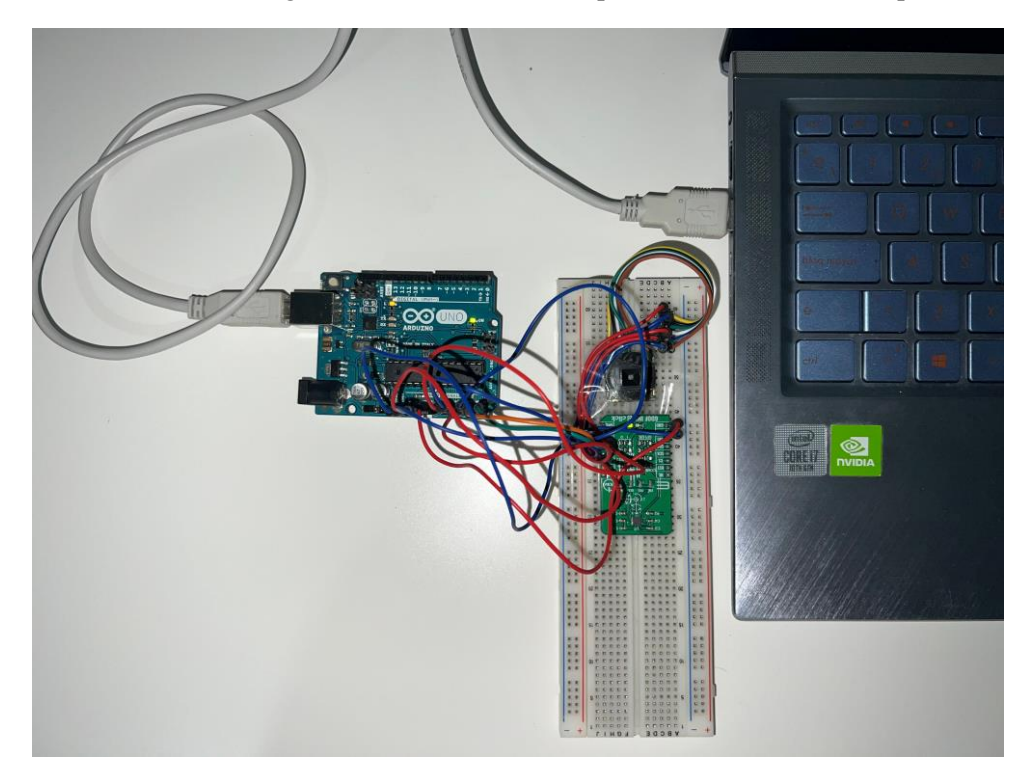

Seguidamente, se muestra una imagen de la conexión de componentes del sistema completo real:

**Figura 4-22** Montaje completo real

## **4.2 Diseño software del sistema**

Este apartado engloba el diseño e implementación a nivel software del sistema electrónico realizado, profundizando en el código desarrollado, así como una breve explicación del IDE de Arduino en el que se basa el funcionamiento del sistema.

En primer lugar, se explicarán las librerías utilizadas en el proyecto, las cuales desempeñan un papel crucial al proporcionar funciones que simplifican el proceso de desarrollo.

Finalmente, se presentará el código implementado, ofreciendo una explicación detallada con el objetivo de proporcionar una visión clara del sistema.

#### **Librerías utilizadas**

En este proyecto se hará uso de dos librerías, ambas completamente diferentes entre ellas: la librería Wire.h y la librería math.h.

- Wire.h: esta librería permite la comunicación I2C entre los distintos componentes del sistema. Se utiliza para establecer la comunicación entre el Arduino y el sensor FXOS8700.
- Math.h: esta librería proporciona funciones matemáticas para realizar los cálculos relacionados con la medición de las tensiones de los fotodiodos y el cálculo de ángulos.

## **4.2.1 Entorno de trabajo: IDE de Arduino**

Se trata de un software creado por la compañía Arduino para programar sus placas y sistemas embebidos. El IDE de Arduino es un entorno sencillo de manejar, cuya sintaxis es similar al lenguaje de programación C.

Cada archivo será un sketch, que consta de dos funciones predefinidas: void setup(), la cual se ejecuta una sola vez para configurar y dar valores iniciales a las variables, y void loop(), que se ejecuta continuamente. Estas dos funciones serán llamadas por otro programa, transparente al sketch.

La gran ventaja de este software es que es gratuito y tiene licencia de código abierto, lo que hace posible que se puedan compartir los programas y todo el mundo tenga acceso a ello de una manera fácil. [32]

#### **4.2.2 Funcionalidad software del sistema**

Para proporcionar una visión clara del software del sistema se muestra, de forma general, el siguiente diagrama de flujo donde se explica la metodología seguida del proyecto. Es importante destacar que este diagrama se repite un número infinito de veces, hasta que se decida parar el sistema.

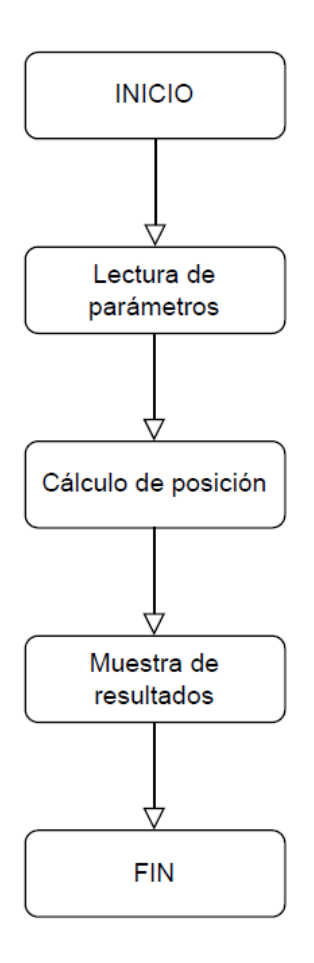

**Figura 4-23** Diagrama de flujo general

En cuanto a la lectura de parámetros, se muestran los distintos pasos a seguir:

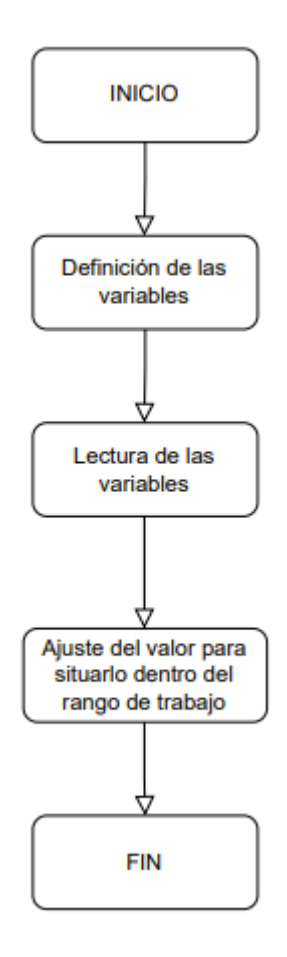

**Figura 4-24** Diagrama lectura de parámetros

Para el cálculo de la posición del Sol se define un diagrama más complejo, ya que conlleva desarrollos matemáticos para calcular el vector solar tanto en los ejes relativos del sensor como en los ejes absolutos de la tierra. Posteriormente, se dan explicaciones del procedimiento seguido.

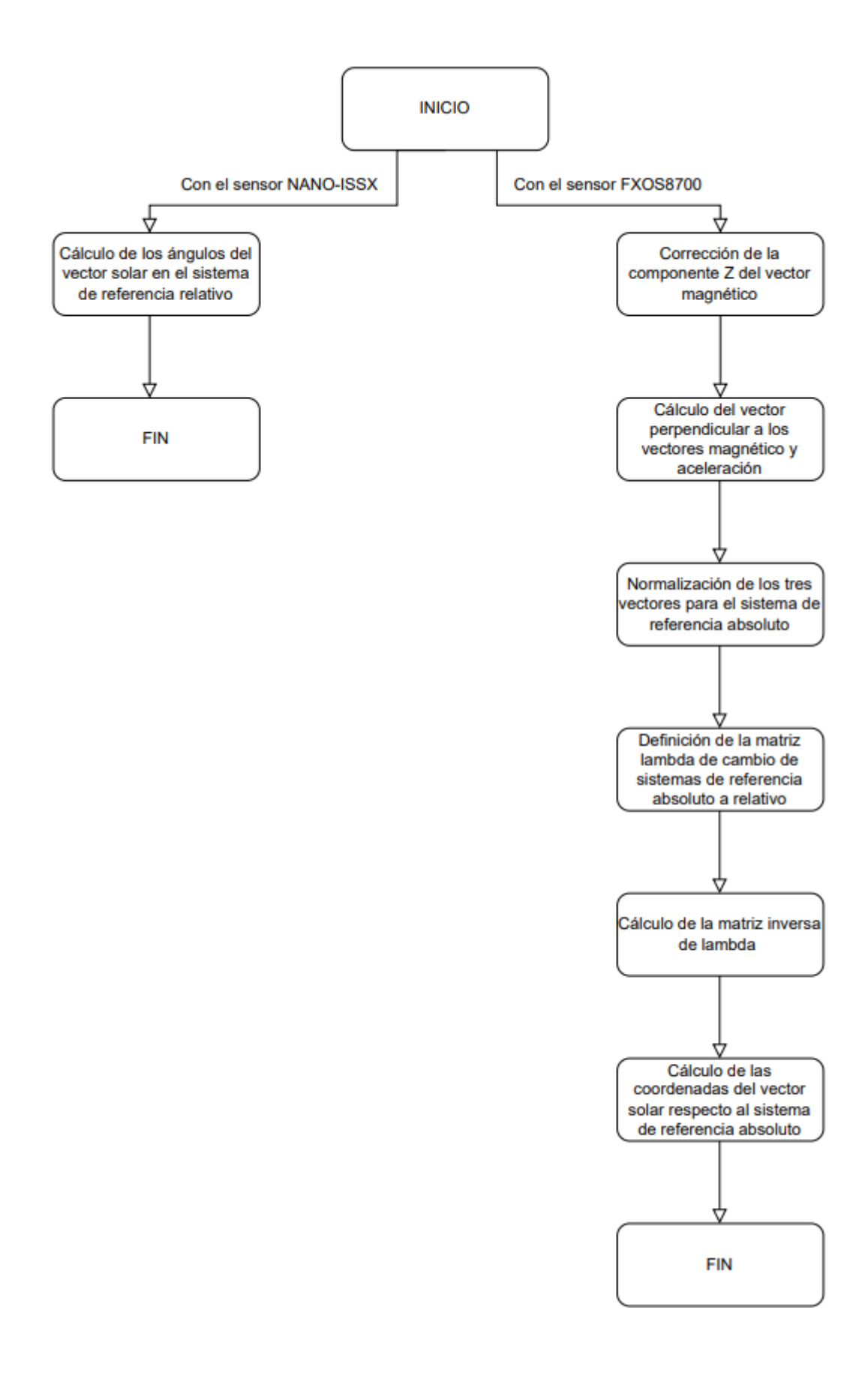

**Figura 4-25** Diagrama cálculo de posición

En cuanto al sensor solar, una vez que se ha realizado la lectura de los parámetros se calculan los ángulos solares en función de las tensiones leídas. Dichos cálculos se proporcionaron en el apartado:

Diseño hardware → Análisis de los componentes del sistema → Sensor solar NANO-ISSX

De esta forma se obtiene el vector solar respecto a los ejes secundarios del sistema.

En cuanto al sensor que integra el acelerómetro y magnetómetro, una vez que se ha realizado la lectura del vector magnético y vector aceleración, se procede a corregir la componente Z del vector magnético con el objetivo de que el vector magnético y el vector aceleración sean perpendiculares. Posteriormente, se calcula el vector perpendicular a los dos anteriores, y se normalizan todos los vectores que serán las componentes de la matriz lambda. A continuación, se halla la inversa de dicha matriz para obtener las coordenadas del sistema de referencia relativo respecto del absoluto. Finalizado dicho cálculo, se hallan las coordenadas del vector solar respecto del sistema de referencia absoluto y, posteriormente, se multiplican por la matriz lambda inversa para obtener las coordenadas del sistema de referencia relativo respecto del absoluto.

Para la muestra de los resultados, únicamente se hace uso del monitor serie del IDE de Arduino.

# **4.2.3 Explicación del código del sistema**

#### **4.2.3.1 Referente al sensor solar**

En primer lugar, se definen las variables *vph1\_pin, vph2\_pin, vph3\_pin* y *vph4\_pin*, las cuales definen los pines de los fotodiodos del sensor, asignando a cada una de ellas el número de pin correspondiente, con el fin de leer las tensiones de los fotodiodos para cálculos posteriores.

En la función setup() se configuran los pines del sensor como entradas haciendo uso de la función pinMode(), lo que permite que los fotodiodos puedan enviar señales al microcontrolador para su posterior lectura. Además, se inicia la comunicación serie con la función serial.begin(), donde se fija una velocidad de 9600 baudios. Esta última función permite la lectura de los resultados en el Monitor Serie del entorno.

En la función loop() se realiza la lectura de las tensiones de los fotodiodos, que serán almacenadas en las variables *VPH1*, *VPH2*, *VPH3* y *VPH4,* y el cálculo de los ángulos del vector solar. Con la función analogRead(pin), se lee el valor analógico presente en los pines vph1 pin, vph2 pin, vph3 pin y vph4 pin. Para ello, los pines del microcontrolador tienen que ser de entrada/salida. Posteriormente, para obtener los ángulos solares en función de las diferencias entre las tensiones de los fotodiodos leídas, se hace uso de la función atan2(y,x), donde se calcula el arcotangente de y/x en el cuadrante adecuado, teniendo en cuenta los signos de x e y. Cabe destacar que esta última función da el resultado del ángulo en radianes, por lo que hay que hacer la conversión a grados.

#### **Código 1.1 Ángulos vector solar**

```
 //Cálculo ángulo X
float X1 = VPH3 + VPH4:
float X2 = VPH1 + VPH2;
float Fx = (X2-X1)/(X2+X1);
float angulo x radianes = atan2(C*Fx,1);
float angulo x grados = angulo x radianes*(180/PI);
 //Cálculo ángulo Y
float Y1 = VPH1 + VPH4;
float Y2 = VPH2 + VPH3;
float Fy = ((Y2-Y1)/(Y2+Y1));float angulo y radianes = atan2(C*Fy,1);
float angulo y grados = angulo y radianes*(180/PI);
```
#### **4.2.3.2 Referente al sensor FXOS8700**

En primer lugar, se definen las diferentes direcciones de registro del sensor, las cuales se utilizan para establecer la conexión entre el sensor y el Arduino. Para conseguir la comunicación I2C, se hace uso de la dirección de registro 0x1E, siendo ésta la apropiada para dicho protocolo. Posteriormente, se define una estructura con las variables *x,y,z* que englobarán los bits LSB y MSB de los tres canales del acelerómetro y magnetómetro.

Para la configuración del sensor, se define la función initFXOS8700CQ(). A partir de Wire.beginTransmission() se inicia una transmisión al dispositivo periférico I2C con la dirección proporcionada. Posteriormente, se ponen en cola los bytes para su transmisión desde un controlador a un dispositivo periférico con la función Wire.write(). Con Wire.endTransmission() se finaliza la transmisión, después de transmitir los bytes que estaban en cola con la función anterior. Además, se indica con un false que se envíe un mensaje de reinicio después de la transmisión, de forma que el bus no se libere, impidiendo que otro dispositivo controlador transmita entre mensajes. Con Wire.requestFrom se solicitan bytes de un dispositivo periférico, los cuales, si están disponibles, se leen con la función Wire.read().

#### **Código 1.2 Comunicación I2C**

```
 Wire.beginTransmission(FXOS8700CQ_SLAVE_ADDR);
Wire.write(FXOS8700CO_STATUS);
 Wire.endTransmission(false);
Wire.requestFrom(FXOS8700CQ_SLAVE_ADDR, FXOS8700CQ_READ_LEN);
if (Wire.available() >= FXOS8700CQ READ LEN) {
 uint8_t Buffer[FXOS8700CQ_READ_LEN];
 for (int i = 0; i < FXOS8700CQ READ LEN; i++) {
 Buffer[i] = Wire.read(); }
```
Con el objetivo de obtener los valores de las componentes x,y,z del acelerómetro y del magnetómetro, se define la función redAccelMagnData(), la cual realiza una lectura del acelerómetro y del magnetómetro y cuya medición cploca los bytes leídos en la estructura SRAWDATA. Debido a que el acelerómetro integra 14 bits, el resultado tendrá que dividirse entre 16384, valor equivalente a 2<sup>14</sup>. De forma análoga, el resultado del magnetómetro se divide entre 65536, valor equivalente a 2<sup>16</sup>. Se debe tener en cuenta que, para la corrección del magnetómetro, se declara la variable Heading que se calcula con la función atan2(y,x).

Finalmente, en la función loop() se imprimen los resultados equivalentes a los cálculos realizados.

Una vez explicados los códigos referentes a cada sensor se obtienen el vector solar y el ángulo de inclinación, respectivamente. Cabe destacar que el vector solar se obtiene con respecto a los ejes de la plataforma, es decir, a medida que se inclina la plataforma, el vector solar va variando sus componentes. Se puede dar el caso en el que interese medir el vector solar independientemente de la inclinación de la plataforma, donde solo dependa de los ejes de la superficie terrestre, los cuales serán los ejes absolutos. Esta cuestión sería útil para orientar objetos respecto del Sol, como por ejemplo un espejo fotovoltaico. Es por ello por lo que se procede a explicar cómo se obtendría dicho resultado, ya que conlleva una serie de cálculos dependientes de los sensores citados.

En primer lugar, para conseguir el vector solar respecto a los ejes absolutos se realiza una corrección de la componente Z del vector magnético, con el objetivo de que el vector magnético y el vector de aceleración sean perpendiculares entre ellos. Es por ello por lo que, en la función loop(), se declaran las variables *Vm\_x*,*Vm\_y* y *Vm\_z* en cuanto al vector magnético, y *Vz\_x*, *Vz\_y* y *Vz\_z* en cuanto al vector aceleración.

Posteriormente se calcula el vector perpendicular a los dos anteriores, cuyas componentes se definen como *Vy\_x*, *Vy\_y* y *Vy\_z*. Dichas componentes estarán normalizadas, siendo las coordenadas de los vectores unitarios del sistema de referencia absoluto respecto a los vectores unitarios del sistema de referencia relativo para formar la matriz lambda. Esta matriz se define en el código como float matrizLambda[3][3], y a continuación se asignan sus componentes. Una vez obtenida la matriz, se halla su inversa para obtener las coordenadas del sistema de referencia relativo respecto del absoluto. Para ello se define la función calcularInversa() a la cual se le pasa como parámetros una matriz general 3x3 y su inversa, y posteriormente se le aplica a la matriz lambda.

#### **Código 1.3 Matriz inversa**

```
void calcularInversa(float matriz[3][3], float inversa[3][3]) {
   // Calcular el determinante de la matriz
   float det = (matriz[0][0]*matriz[1][1]*matriz[2][2])+(matriz[1][0]*matriz[2][1]*matriz[0][2])+
    (matriz[2][0]*matriz[0][1]*matriz[1][2])-(matriz[0][2]*matriz[1][1]*matriz[2][0])-
    (matriz[1][0]*matriz[0][1]*matriz[2][2])-(matriz[0][0]*matriz[2][1]*matriz[1][2]);
   // Verificar si el determinante es cero (matriz no invertible)
  if (det == 0) {
      Serial.println("La matriz no es invertible.");
      return;
   }
   // Calcular la matriz adjunta
  float adj[3][3];
  adj[0][0] = matrix[1][1] * matrix[2][2] - matrix[1][2] * matrix[2][1];adj[0][1] = -(matriz[0][1] * matriz[2][2] - matriz[0][2] * matriz[2][1]);
  adj[0][2] = matrix[0][1] * matrix[1][2] - matrix[0][2] * matrix[1][1];adj[1][0] = -(matriz[1][0] * matriz[2][2] - matriz[1][2] * matriz[2][0]);
  adj[1][1] = matriz[0][0] * matriz[2][2] - matriz[0][2] * matriz[2][0];
  adj[1][2] = -(matriz[0][0] * matriz[1][2] - matriz[0][2] * matriz[1][0]);
  adj[2][0] = matriz[1][0] * matriz[2][1] - matriz[1][1] * matriz[2][0];
  adj[2][1] = -(matriz[0][0] * matriz[2][1] - matriz[0][1] * matriz[2][0]);
  adj[2][2] = matrix[0][0] * matrix[1][1] - matrix[0][1] * matrix[1][0]; // Calcular la inversa dividiendo la adjunta por el determinante
  for (int i = 0; i < 3; i++) {
     for (int j = 0; j < 3; j++) {
       inversa[i][j] = adj[i][j]/det; }
   }
}
```
Finalizado el procedimiento, se realiza el cálculo de las coordenadas del vector solar respecto al sistema de referencia absoluto. Para ello se definen las variables *Ax*, *Ay* y *Az* y se calculan con la tangente de los ángulos del sensor solar en el sistema relativo, por lo que se hace uso de la función tan(x).

Finalmente, dichas proyecciones se multiplican por la matriz lambda inversa para obtener las coordenadas del sistema de referencia relativo respecto del absoluto. Para dicho cálculo se definen las componentes *Ax\_global*, *Ay\_global* y *Az\_global*, y posteriormente se realizan las operaciones matemáticas explicadas. Con el objetivo de obtener el vector solar, se definen las variables *theta\_x* y *theta\_y* que se obtienen a través de la función atan2(x,y) donde se calcula el arcotangente de y/x. Cabe destacar que esta última función da el resultado del ángulo en radianes, por lo que hay que hacer la conversión a grados.

## **Código 1.4 Formato de los resultados**

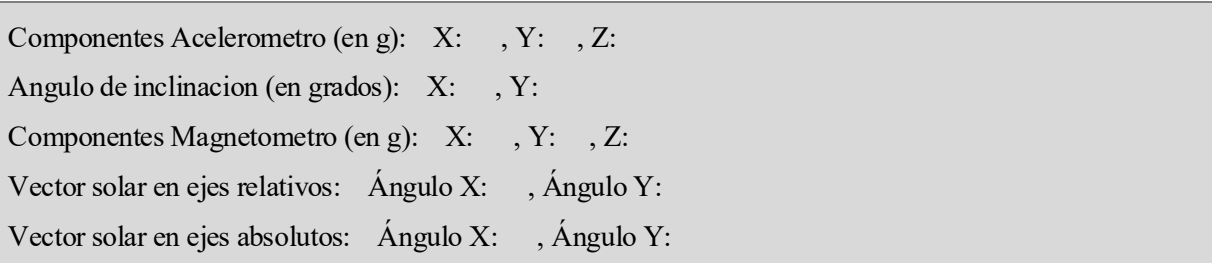

El código completo en Arduino del proyecto realizado se proporciona en el Anexo.

# **5 PRUEBAS EXPERIMENTALES DEL SISTEMA**

En el presente apartado se llevará a cabo el testeo del sistema electrónico realizado con el fin de reflejar su funcionamiento. Para ello se realizarán ensayos y análisis con el objetivo de estudiar y comprender el comportamiento del instrumento bajo distintos ángulos, donde se espera obtener datos precisos y confiables sobre su comportamiento. Debido a que se tiene que simular un entorno opaco donde únicamente predomine la luz solar, se ha creado un entorno de prueba a partir de una maqueta, la cual consta de una bombilla de luz calida conectada a 220V, envuelta en papel de aluminio simulando un haz de luz. A su vez, ese haz de luz es sujetado por unas pinzas, lo que permite moverlo en diferentes ángulos con el fin de realizar los distintos análisis. Todo ello se lleva a cabo en un tablero de madera negro, simulando un entorno espacial.

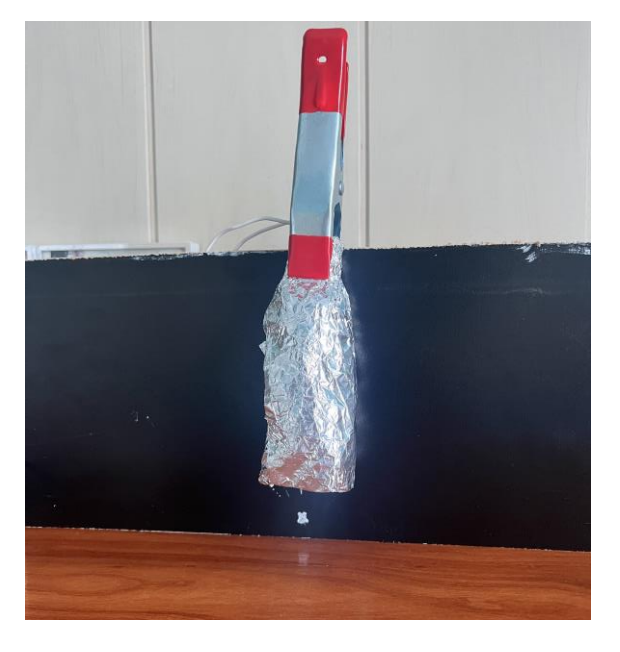

**Figura 5-1** Equipo de test del sistema

En primer lugar, se realizará un breve testeo del sensor solar para entender y comprobar su correcto funcionamiento, y posteriormente del sensor FXOS8700, con el objetivo de realizar el testeo final del sistema completo, donde ambos sensores se implementan. Además, se explicará detalladamente cada análisis realizado y cada resultado obtenido.

## **5.1 Pruebas experimentales del sensor NANO-ISSX**

Para realizar el testeo del sensor, éste se ha posicionado a una altura en la que se absorba la máxima intensidad de luz, ya que dicho componente requiere de una elevada fuente de luminosidad. Es por ello por lo que se sostiene sobre un pequeño soporte transparente que consiga su elevación de una forma fija para obtener la máxima precision y las mediciones más exactas.

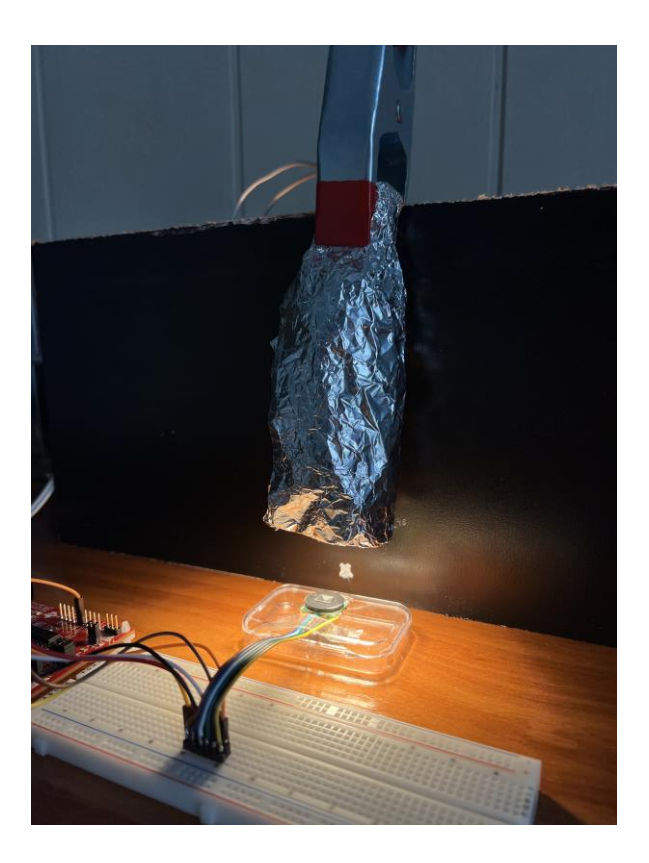

**Figura 5-2** Testeo del sensor solar NANO-ISSX

En función de dónde se coloque el haz de luz, es decir, en qué ángulo se posicione, los fotodiodos recibirán más o menos intensidad luminosa, y su tensión de salida será más o menos mayor debido a la estructura interna del componente.

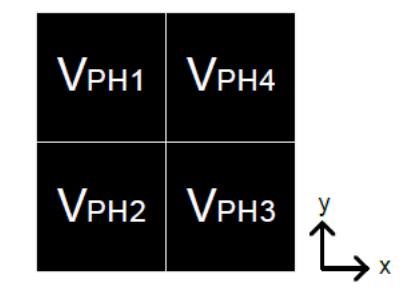

**Figura 5-3** Orden de los cuadrantes del sensor

•  $X = Y = 0^\circ \rightarrow S$  is e posiciona el haz de luz justo encima del sensor, las tensiones de los fotodiodos tendrán entre ellas un valor similar, debido a que la luz penetra en los orificios por igual. A continuación, se puede comprobar cómo la salida del sistema corresponde con la salida teórica calculada a partir de las fórmulas del *Datasheet*.

```
VPH1: 0.56 Voltios
VPH2: 0.55 Voltios
VPH3: 0.57 Voltios
VPH4: 0.57 Voltios
ÁNGULO X: -0.93 grados
ÁNGULO Y: -0.62 grados
```
**Figura 5-4** Salida del programa cuando X=Y=0º

| VPH1              | 0,56  |
|-------------------|-------|
| VPH <sub>2</sub>  | 0,55  |
| VPH3              | 0,57  |
| VPH4              | 0,57  |
| X1                | 1,14  |
| X2                | 1,11  |
| <b>FX</b>         | 0,013 |
| ANGULO X RADIANES | 0,025 |
| ANGULO X_GRADOS   | 1,44  |
| Y1                | 1,13  |
| Y <sub>2</sub>    | 1,12  |
| <b>FY</b>         | 0,004 |
| ANGULO_Y_RADIANES | 0,008 |
| ANGULO Y GRADOS   | 0,48  |

**Tabla 5-1** Resultados teóricos cuando X=Y=0º

• X=45º, Y=0º→ Si se posiciona el haz de luz a un ángulo de 45º en el eje X, se obtendrán unos valores de las tensiones VPH1 y VPH2 similares y mayores que los de VPH3 y VPH4, debido al orden de los cuadrantes que se observa en la Figura 4.3. A continuación, se puede comprobar cómo la salida del sistema corresponde con la salida teórica calculada a partir de las fórmulas del *Datasheet*.

```
VPH1: 0.22 Voltios
VPH2: 0.26 Voltios
VPH3: 0.08 Voltios
VPH4: 0.07 Voltios
ÁNGULO X: 44.94 grados
ÁNGULO Y: 9.35 grados
```
**Figura 5-5** Salida del programa cuando X=45º, Y=0º

| VPH1              | 0,22  |
|-------------------|-------|
| VPH <sub>2</sub>  | 0,26  |
| VPH3              | 0,08  |
| VPH4              | 0,07  |
| X1                | 0,15  |
| X2                | 0,48  |
| <b>FX</b>         | 0,52  |
| ANGULO X RADIANES | 0,78  |
| ANGULO X GRADOS   | 44,71 |
| Y1                | 0,29  |
| Y2                | 0,34  |
| <b>FY</b>         | 0,079 |
| ANGULO Y RADIANES | 0,14  |
| ANGULO Y GRADOS   | 8,53  |

**Tabla 5-2** Resultados teóricos cuando X=45º, Y=0º

• X=30º, Y=0º→ Si se posiciona el haz de luz a un ángulo de 30º en el eje X, se obtendrán, al igual que en el caso anterior, unos valores de las tensiones VPH1 y VPH2 similares y mayores que los de VPH3 y VPH4, debido al orden de los cuadrantes que se observa en la Figura 4.3. A continuación, se puede comprobar cómo la salida del sistema corresponde con la salida teórica calculada a partir de las fórmulas del *Datasheet*.

> VPH1: 0.41 Voltios VPH2: 0.40 Voltios VPH3: 0.21 Voltios VPH4: 0.21 Voltios ÁNGULO X: 30.82 grados ÁNGULO Y: -1.14 grados

**Figura 5-6** Salida del programa cuando X=30º, Y=0º

| VPH1              | 0,41  |
|-------------------|-------|
| VPH <sub>2</sub>  | 0,40  |
| VPH3              | 0,21  |
| VPH4              | 0,21  |
| X1                | 0,42  |
| X2                | 0,81  |
| <b>FX</b>         | 0,31  |
| ANGULO X RADIANES | 0,53  |
| ANGULO X GRADOS   | 30,93 |
| Y1                | 0,62  |
| Y <sub>2</sub>    | 0,61  |
| <b>FY</b>         | 0,008 |
| ANGULO_Y_RADIANES | 0,01  |
| ANGULO Y GRADOS   | 0,88  |

**Tabla 5-3** Resultados teóricos cuando X=30º, Y=0º

• X=0º, Y=45º→ Si se posiciona el haz de luz a un ángulo de 45º en el eje Y, se obtendrán unos valores de las tensiones VPH2 y VPH3 similares y mayores que los de VPH1 y VPH4, debido al orden de los cuadrantes que se observa en la Figura 4.3. A continuación, se puede comprobar cómo la salida del sistema corresponde con la salida teórica calculada a partir de las fórmulas del *Datasheet*.

```
VPH1: 0.06 Voltios
VPH2: 0.22 Voltios
VPH3: 0.20 Voltios
VPH4: 0.06 Voltios
ÁNGULO X: 2.58 grados
ÁNGULO Y: 45.97 grados
```
**Figura 5-7** Salida del programa cuando X=0º, Y=45º

| VPH1              | 0,06  |
|-------------------|-------|
| VPH <sub>2</sub>  | 0,22  |
| VPH3              | 0,20  |
| VPH4              | 0,06  |
| X1                | 0,26  |
| X2                | 0,28  |
| <b>FX</b>         | 0,037 |
| ANGULO X RADIANES | 0,06  |
| ANGULO X GRADOS   | 4,00  |
| Y1                | 0,12  |
| Y2                | 0,42  |
| <b>FY</b>         | 0,55  |
| ANGULO Y RADIANES | 0,81  |
| ANGULO Y GRADOS   | 46,41 |

**Tabla 5-4** Resultados teóricos cuando X=0º, Y=45º

• X=0º, Y=30º→ Si se posiciona el haz de luz a un ángulo de 30º en el eje Y, al igual que en el caso anterior, se obtendrán unos valores de las tensiones VPH2 y VPH3 similares y mayores que los de VPH1 y VPH4, debido al orden de los cuadrantes que se observa en la Figura 4.3. A continuación, se puede comprobar cómo la salida del sistema corresponde con la salida teórica calculada a partir de las fórmulas del *Datasheet*.

> VPH1: 0.10 Voltios VPH2: 0.18 Voltios VPH3: 0.18 Voltios VPH4: 0.09 Voltios ÁNGULO X: 1.88 grados ÁNGULO Y: 30.99 grados

**Figura 5-8** Salida del programa cuando X=0º, Y=30º

| VPH1              | 0,10  |
|-------------------|-------|
| VPH <sub>2</sub>  | 0,18  |
| VPH3              | 0,18  |
| VPH4              | 0,09  |
| X1                | 0,27  |
| X <sub>2</sub>    | 0,28  |
| <b>FX</b>         | 0,018 |
| ANGULO X RADIANES | 0,034 |
| ANGULO X GRADOS   | 1,96  |
| Y1                | 0,19  |
| Y <sub>2</sub>    | 0,36  |
| <b>FY</b>         | 0,31  |
| ANGULO Y RADIANES | 0,53  |
| ANGULO Y GRADOS   | 30,29 |

**Tabla 5-5** Resultados teóricos cuando X=0º, Y=30º

Se comprueba que el sensor solar funciona correctamente debido a que su desviación con respecto al cálculo teórico oscila entre 0º y 1º, la cual se encuentra dentro del correcto rango de funcionamiento, ya que el componente no está calibrado y las ecuaciones son aproximadas, por tanto, se permite ese pequeño margen de error. A continuación, en las siguientes gráficas se puede observar cómo la diferencia entre los resultados teóricos y experimentales es mínima, llegando a solaparse las dos líneas de tendencia en cada gráfica.

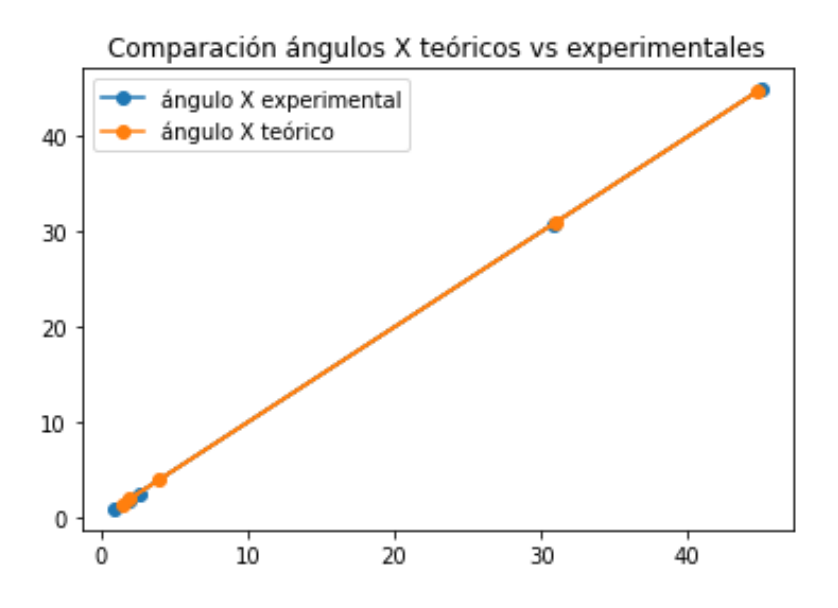

**Figura 5-9** Comparación teórico-experimental ángulos X

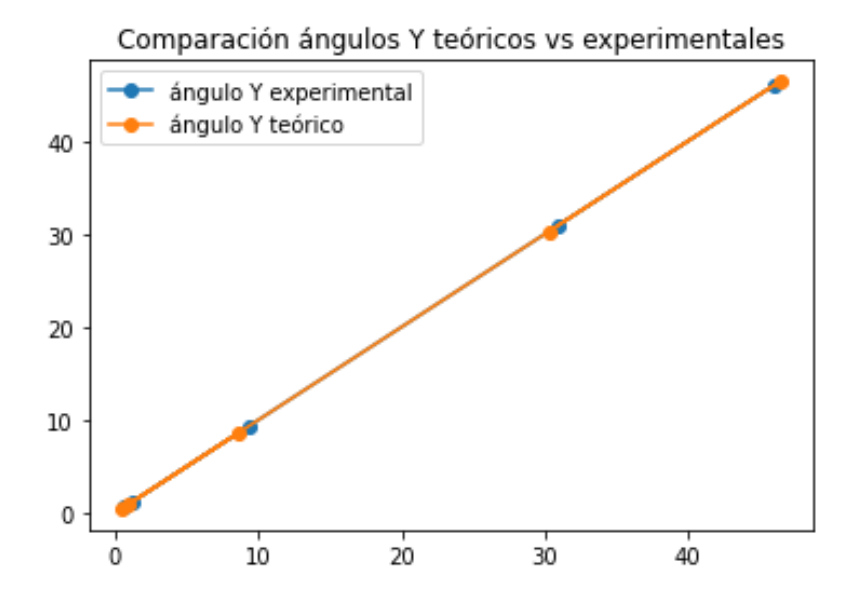

**Figura 5-10** Comparación teórico-experimental ángulos Y

# **5.2 Pruebas experimentales del sensor FXOS8700CQ**

Para realizar el testeo del sensor, éste se ha posicionado de distintas formas para comprobar que el resultado del ángulo de inclinación y el vector magnético se ajustan a la posición establecida.

Cabe destacar que, en la superficie terrestre, la magnitud total del vector del acelerómetro oscila de -1 a 1g y la magnitud total del vector del magnetómetro oscila de 25uT a 65uT. Sin embargo, a medida que se le acerque un campo magnético, tomando como ejemplo un imán, los valores de las componentes del vector del magnetómetro aumentarán en gran cantidad debido a dicha presencia magnética.

Además, los resultados se obtienen en torno a los ejes del sensor, los cuales se muestran a continuación:

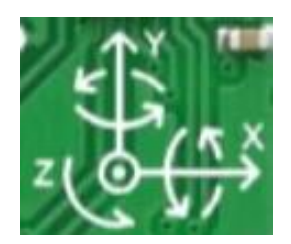

**Figura 5-11** Ejes del sistema

Se procederá a analizar los resultados del ángulo de inclinación y posteriormente el vector magnético. Se debe tener en cuenta que, al no estar calibrado el sensor, los resultados no se obtienen con total exactitud. Sin embargo, el margen de error es mínimo, por lo que se considera dentro del correcto rango de funcionamiento.

• Partiendo de la posición de reposo, es decir, la plataforma paralela a la superficie, los valores de ángulos de inclinación tienen que resultar cercanos a 0º. En cuanto a las componentes del acelerómetro, debido a la posición de los ejes, predomina el eje Z obteniendo el máximo valor posible, ya que la plataforma se encuentra totalmente sobre la horizontal.

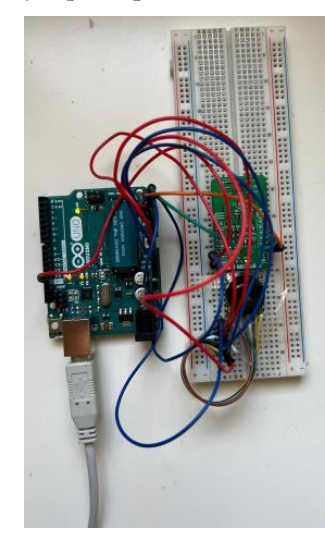

Componentes Acelerometro (en q): X:0.01, Y:-0.02, Z:1.03 Ángulo de Inclinacion (en grados): En X:0.60, En Y:-1.19

**Figura 5-12** Salida del programa cuando la plataforma está en reposo

• Si se inclina la plataforma en torno a unos 45º en el eje X, el valor de ángulo de inclinación del eje X tiene que resultar cercano a dicho ángulo. En cuanto a las componentes del acelerómetro, debido a la posición de la plataforma la cual se encuentra entre el eje horizontal y vertical, predominan los ejes Y y Z, resultando un valor de aproximadamente 0.71 que se corresponde con la inclinación de 45º de la plataforma.

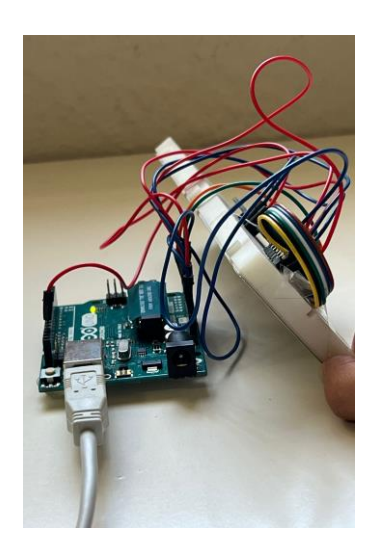

Componentes Acelerometro (en g): X:0.74, Y:-0.02, Z:0.73 Ángulo de Inclinacion (en grados): En X:45.23, En Y:-1.37

**Figura 5-13** Salida del programa cuando la plataforma está inclinada en X=45º

• Si se posiciona la plataforma perpendicular a la superficie en torno al eje X, el valor de ángulo de inclinación del eje X tiene que resultar cercano a 90º. En cuanto a las componentes del acelerómetro, debido a la posición de los ejes y de la plataforma, predomina el eje X, obteniendo el máximo valor posible.

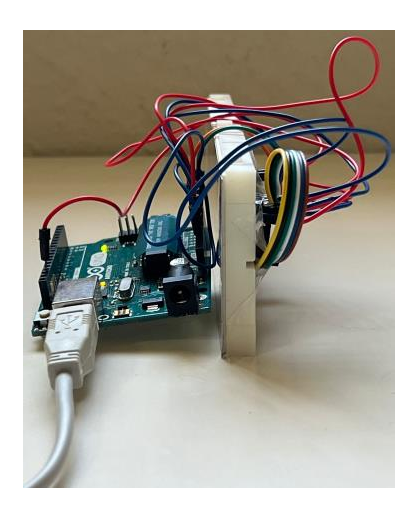

Componentes Acelerometro (en q): X:1.03, Y:-0.04, Z:-0.01 Ángulo de Inclinacion (en grados): En X:87.91, En Y:-2.11

**Figura 5-14** Salida del programa cuando la plataforma está inclinada en X=90º

• Si se inclina la plataforma en torno a unos 45º en el eje Y, el valor de ángulo de inclinación del eje Y tiene que resultar cercano a dicho ángulo. En cuanto a las componentes del acelerómetro, debido a la posición de los ejes, predominan los ejes Y y Z con valores aproximados a 0.71, que se corresponde con la inclinación de la plataforma de 45º.

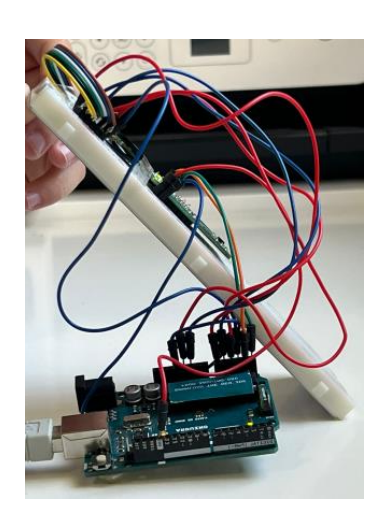

Componentes Acelerometro (en g): X:0.02, Y:0.71, Z:0.71 Ángulo de Inclinacion (en grados): En X:0.86, En Y:44.98

**Figura 5-15** Salida del programa cuando la plataforma está inclinada en Y=45º

• Si se posiciona la plataforma perpendicular a la superficie en torno al eje Y, el valor de ángulo de inclinación del eje X tiene que resultar cercano a 90º. En cuanto a las componentes del acelerómetro, debido a la posición de los ejes, predomina el eje Y, ya que la plataforma se encuentra totalmente sobre la vertical, obteniendo un valor máximo en dicha componente..

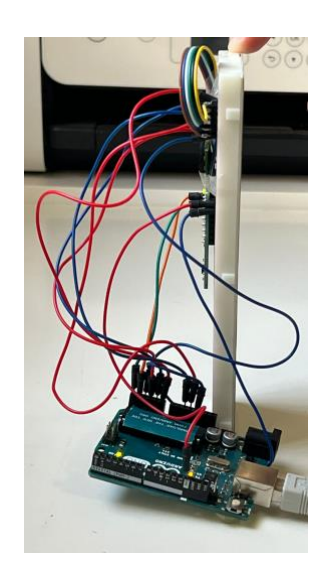

Componentes Acelerometro (en g): X:0.02, Y:0.95, Z:0.03 Ángulo de Inclinacion (en grados): En X:1.32, En Y:87.70

**Figura 5-16** Salida del programa cuando la plataforma está inclinada en Y=90º

Para finalizar el testeo del sensor, se comprueba que el vector magnético es constante para todos los giros que se le aplique a la plataforma, es decir, independientemente de la dirección a la que se dirija, ya sea Norte, Sur, Este, Oeste, el vector magnético debe permanecer, en la medida de lo posible, relativamente invariable y con un valor dentro del rango 25uT-65uT debido a que no existe la presencia de un campo magnético externo. Además, se muestra cómo al rotar la plataforma se obtiene el respectivo punto cardinal al que se dirige.

A continuación, se muestran diversos giros seguidos de su resultado vectorial:

• En el primer caso se orienta la plataforma hacia el Sur, de forma que el vector magnético resulta ser 29.39uT.

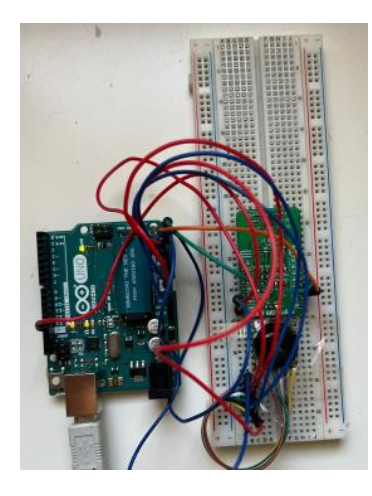

Componentes Acelerometro (en q): X:0.03, Y:-0.04, Z:1.03 Ángulo de Inclinacion (en grados): En X:1.55, En Y:-2.17 Componentes Magnetrometro (en uT): X:-11.65, Y:5.02, Z:26.52

**Figura 5-17** Salida del programa cuando la plataforma está orientada hacia el Sur

• En el segundo caso se orienta la plataforma hacia el Oeste, de forma que el vector magnético resulta ser 27.16uT.

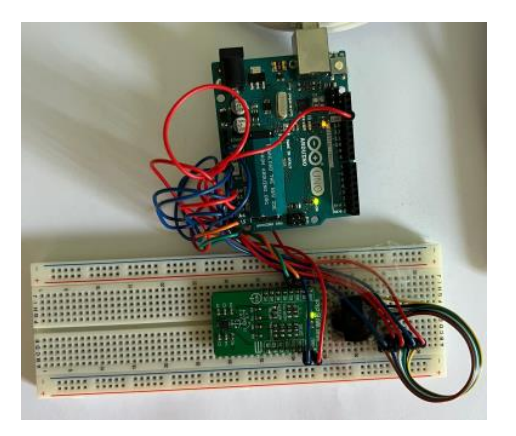

Componentes Acelerometro (en q): X:0.01, Y:-0.04, Z:1.03 Ángulo de Inclinacion (en grados): En X:0.76, En Y:-2.09 Componentes Magnetrometro (en uT): X:13.81, Y:3.70, Z:23.10

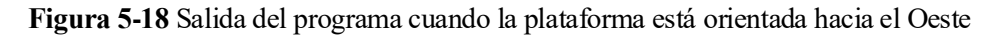

• En el tercer caso se orienta la plataforma hacia el Este, de forma que el vector magnético resulta ser 27.12uT.

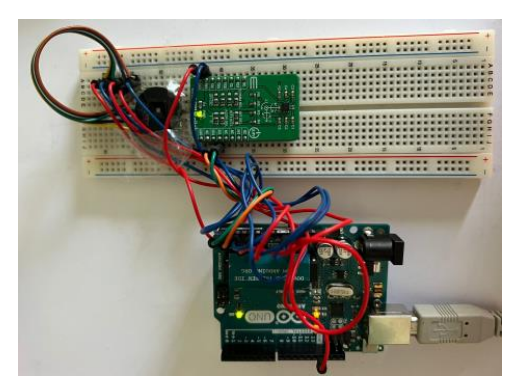

Componentes Acelerometro (en g): X:0.03, Y:-0.03, Z:1.03 Ángulo de Inclinacion (en grados): En X:1.49, En Y:-1.68 Componentes Magnetrometro (en uT): X:-2.38, Y:-9.30, Z:25.37

**Figura 5-19** Salida del programa cuando la plataforma está orientada hacia el Este

• En el último caso se orienta la plataforma hacia el Norte, de forma que el vector magnético resulta ser 28.60uT.

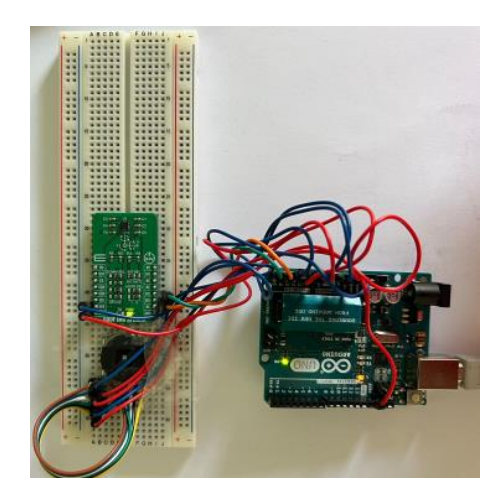

Componentes Acelerometro (en g): X:0.02, Y:-0.03, Z:1.03 Ángulo de Inclinacion (en grados): En X:1.03, En Y:-1.68 Componentes Magnetrometro (en uT): X:11.83, Y:-10.03, Z:24.03

**Figura 5-20** Salida del programa cuando la plataforma está orientada hacia el Norte

De esta forma se comprueba que, apuntando hacia las distintas direcciones, el vector magnético ofrece aproximadamente la misma intensidad en cada una de ellas, a excepción de la presencia de un campo magnético elevado, donde el resultado del vector se dispara. Además, a medida que se apunta hacia los diferentes puntos cardinales, las componentes X,Y del vector van obteniendo un signo u otro, debido a que cada giro cuenta como 90º. En la siguiente figura se realiza un gráfico donde se muestran los diferentes puntos cardinales a partir de las medidas obtenidas en las componentes del magnetómetro. Cabe destacar que, debido a que el sensor no está calibrado, los valores no son del todo precisos, pero se garantiza que son estables. Es por ello por lo que se corrobora su funcionamiento adecuado al sistema.

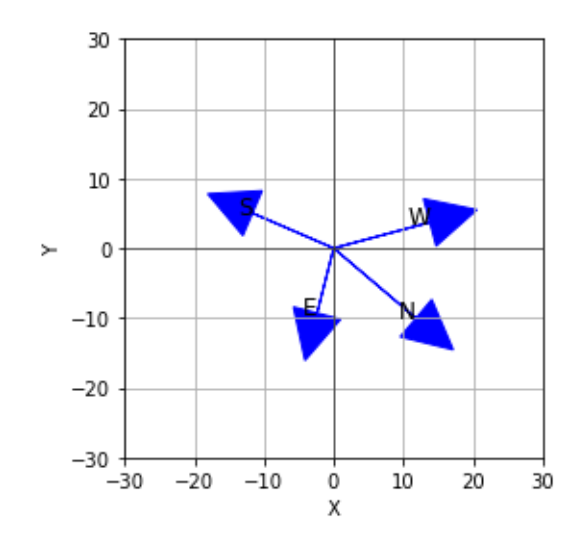

**Figura 5-21** Puntos cardinales a partir de las componentes del magnetómetro

#### **5.3 Pruebas experimentales de la combinación de los sensores NANO-ISSX y FXOS8700**

Para el testeo del sistema, cuyas conexiones fueron mostradas en el capítulo anterior, se comprueba el correcto funcionamiento del mismo a partir de diferentes experimentos que se muestran a continuación. En primer lugar, se hace uso de la protoboard simulando que es la plataforma de medida. Dependiendo de la posición a la que se incline, se obtendrán unos valores de ángulos de inclinación diferentes. Posteriormente, se obtiene el vector solar respecto a los ejes relativos, es decir, a medida que se mueva la plataforma, dichos valores se verán alterados debido a que guarda dependencia con el sensor FXOS8700 que es el que integra el acelerómetro, y por tanto, el que ofrece los valores del ángulo de inclinación. Finalmente se obtiene el vector solar respecto a los ejes absolutos de la superficie terrestre, por lo que independientemente de la inclinación de la plataforma, dicho vector permanecerá, en la medida de lo posible, inalterable.

• En primer lugar, se debe comprobar que, estando la plataforma en reposo, es decir, horizontal, el valor del vector solar en ejes relativos y absolutos es aproximadamente el mismo. Para ello se da el caso en el que el vector magnético coincide con el eje X, es decir, el eje X orientado hacia el norte, incidiendo un haz de luz en una posición cualquiera. De esta forma el escenario de prueba sería el siguiente:

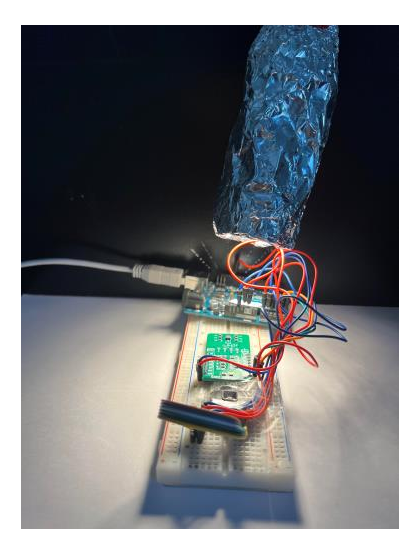

**Figura 5-22** Plataforma horizontal y haz de luz incidente

A continuación, se muestran los resultados donde se comprueba que el vector solar es aproximadamente el mismo tanto en ejes relativos como absolutos. La variación se debe a las proyecciones del vector solar en los ejes absolutos, debido a que, como los sensores no están calibrados, no es posible obtener un valor con la mayor precisión y exactitud de los resultados.

```
Componentes Acelerometro (en g): X:0.03, Y:-0.03, Z:1.03
Ángulo de Inclinacion (en grados): En X:1.44, En Y:-1.90
Componentes Magnetrometro (en uT): X:12.93, Y:-1.14, Z:12.57
Vector solar en ejes relativos: ÁNGULO X: 28.71 grados, ÁNGULO Y: 10.35 grados
Vector solar en ejes absolutos: ÁNGULO X: 28.14 grados, ÁNGULO Y: 14.54 grados
```
**Figura 5-23** Resultados cuando la plataforma está en horizontal e incide un haz de luz en una posición aleatoria

• Con las condiciones anteriores, si se continúa con la plataforma en horizontal, el eje X orientado hacia el norte y se posiciona el haz de luz a un ángulo de  $X=45^\circ$  e  $Y=0^\circ$ , los resultados varían de la siguiente forma:

Componentes Acelerometro (en g): X:0.03, Y:-0.03, Z:1.03 Ángulo de Inclinacion (en grados): En X:1.55, En Y:-1.90 Componentes Magnetrometro (en uT): X:12.71, Y:-1.06, Z:12.60 Vector solar en ejes relativos: ÁNGULO X: 43.88 grados, ÁNGULO Y: -3.93 grados Vector solar en ejes absolutos: ÁNGULO X: 42.42 grados, ÁNGULO Y: 2.44 grados

**Figura 5-24** Resultados cuando la plataforma está horizontal e incide un haz de luz en X=45º

Donde se comprueba que el vector, tanto en ejes relativos como absolutos, da un valor aproximadamente igual a X=45º e Y=0º.

• Si se da un giro de 90º hacia la izquierda, el vector solar en los ejes absolutos debería dar con un signo cambiado, y si, a su vez, se le da otro giro de 180º (en total 270º) se comprueba que el vector solar en ejes absolutos debería dar intercambiados los ángulos X e Y en cuanto al vector solar en ejes relativos. Dada la explicación, se comprueba que los resultados son coherentes acorde a la teoría.

```
Componentes Acelerometro (en g): X:0.02, Y:-0.03, Z:1.03
Ángulo de Inclinacion (en grados): En X:1.06, En Y:-1.68
Componentes Magnetrometro (en uT): X:1.14, Y:-10.18, Z:12.81
Vector solar en ejes relativos: ÁNGULO X: 45.00 grados, ÁNGULO Y: -2.12 grados
Vector solar en ejes absolutos: ÁNGULO X: -5.90 grados, ÁNGULO Y: -44.63 grados
```
**Figura 5-25** Resultados cuando la plataforma da un giro e incide un haz de luz en X=45º

• Si en la siguiente prueba se inclina la plataforma 45º en el eje X, se impone que el vector magnético coincida con el eje X, y además se posiciona el haz de luz en el eje Z de la plataforma, el resultado del vector solar en ejes relativos debería dar en torno a X=0º, Y=0º, ya que el haz de luz incide por igual en los fotodiodos del sensor solar, mientras que en los ejes absolutos debería dar en torno a X=45º, Y=0º, debido a que no afecta la inclinación de la plataforma. A continuación, se muestra el escenario de la prueba, y posteriormente los resultados obtenidos:

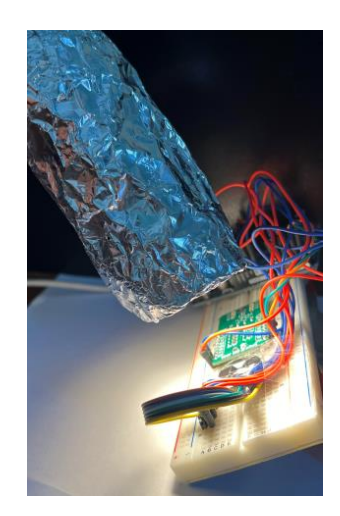

**Figura 5-26** Plataforma inclinada en X=45º y haz de luz incidente sobre el eje Z

```
Componentes Acelerometro (en g): X:-0.75, Y:-0.03, Z:0.67
Ángulo de Inclinacion (en grados): En X:-47.90, En Y:-1.64
Componentes Magnetrometro (en uT): X:21.28, Y:-1.21, Z:18.66
Vector solar en ejes relativos: ÁNGULO X: -0.65 grados, ÁNGULO Y: -2.61 grados<br>Vector solar en ejes absolutos: ÁNGULO X: 47.25 grados, ÁNGULO Y: 0.16 grados
```
**Figura 5-27** Resultados cuando la plataforma está inclinada en X=45º e incide un haz de luz sobre el eje Z

Una vez realizado el proyecto se detectaron limitaciones en el caso de que la plataforma esté inclinada y el vector magnético coincida con el eje Z, ya que, en los cálculos del capítulo anterior, el vector magnético conllevaría una indeterminación y, por tanto, la no obtención de resultados. Es por ello por lo que se plantea el siguiente escenario seguido de la solución obtenida a partir de las ecuaciones del plano correspondientes:

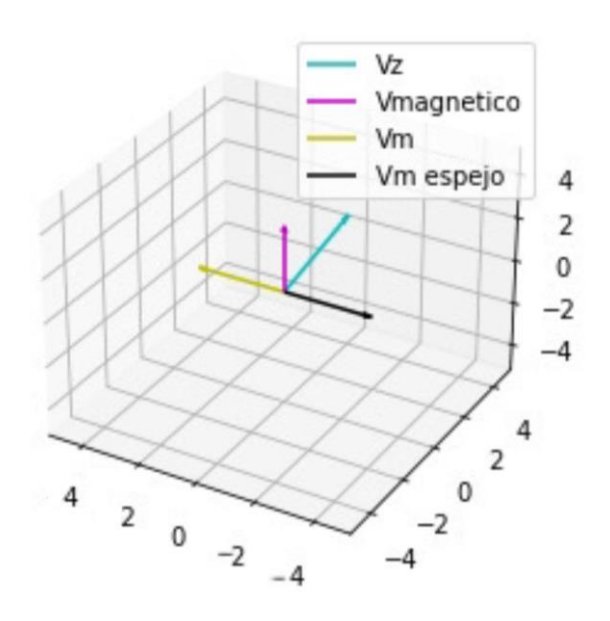

**Figura 6-1** Vectores en el plano 3D

El vector Vz está compuesto por Vz<sub>x</sub>, Vz<sub>y</sub>, Vz<sub>z</sub>. De forma análoga, el vector magnético está compuesto por Vmagx, Vmagy, Vmagz. Se toma como punto de origen el (0,0,0).

> $x = x_0 + \lambda u_1 + \delta v_1 = \lambda V z_x + \delta V m a g_x$  $y = y_0 + \lambda u_2 + \delta v_2 = \lambda V z_v + \delta V m a g_v$  $z = z_0 + \lambda u_3 + \delta v_3 = \lambda V z_z + \delta V m a g_z$

El vector Vm tendrá las componentes Vm<sub>x</sub>, Vm<sub>y</sub>, Vm<sub>z</sub>, y cumplirá que:

$$
Vm_x = \lambda V z_x + \delta V mag_x
$$
  

$$
Vm_y = \lambda V z_y + \delta V mag_y
$$
  

$$
Vm_z = \lambda V z_z + \delta V mag_z
$$

Además, el vector Vm formará 90º con Vz, por lo que:

$$
Vm\cdot V_Z\,{=}\,0
$$

Es decir:

$$
Vz_x \cdot Vm_x + Vz_y \cdot Vm_y + Vz_z \cdot Vm_z = 0
$$

De tal forma que, sustituyendo se obtiene:

 $(Nz_x + \delta Vmag_x) \cdot Vz_x + (\lambda Vz_y + \delta Vmag_y) \cdot Vz_y + (\lambda Vz_z + \delta Vmag_z) \cdot Vz_z = 0$ 

Donde queda una ecuación con dos incógnitas (λ , δ). Bastaría con fijar un parámetro y obtener el otro. Hay dos posibles vectores, uno con el mismo sentido que Vmag (Vm) y otro en sentido contrario (Vm espejo). Sin embargo, los dos forman 90º con Vz. Es importante que se elija el vector Vm y no el Vm espejo porque en los cálculos a realizar se obtendría una componente en Z positiva de gran valor, ya que interesa el vector que está apuntando muy cercano al vector magnético. Finalmente, se normaliza el vector Vm, que seguiría siendo perpendicular a Vz, y con ambos vectores se podría obtener Vy. El resto del procedimiento quedaría de la misma forma que en el capítulo anterior.

En este proyecto se ha llevado a cabo el cálculo del vector solar y del ángulo de inclinación a partir de una combinación de sensores: el sensor solar NANO-ISSX y un acelerómetro y un magnetómetro integrados en el sensor FXOS8700. A lo largo del proyecto se siguieron diferentes etapas de metodología que abarcan una revisión bibliográfica, el diseño y desarrollo del sistema, la realización de pruebas experimentales y la evaluación de los resultados obtenidos.

Durante las pruebas experimentales, se realizaron mediciones en diferentes escenarios, obteniendo resultados coherentes a cada simulación efecutada. Además, se diseñó un equipo de test del sistema que permitió controlar la iluminación del entorno de prueba de manera precisa, asegurando mediciones más exactas.

Las pruebas realizadas permitieron corroborar el comportamiento del sistema desarrollado. Sin embargo, se detectaron limitaciones como la coincidencia entre el vector magnético con el eje Z y la ausencia de una máxima precisión de los sensores. Esta última limitación se debe a la no calibración de los sensores, por lo que surgen pequeños desvíos que, a pesar de ello, se encuentran dentro del correcto rango de funcionamiento del sistema.

En resumen, este proyecto ha contribuido al estudio del sensor solar NANO-ISSX y el sensor FXOS8700, así como al desarrollo de un sistema de caracterización rápida basado en Arduino Uno. Se han obtenido resultados precisos, pero también se han identificado limitaciones con el fin de mejorar la exactitud de la medida. El trabajo realizado establece una base sólida para futuros progresos en el área de la medición y caracterización de sensores, lo que podría tener aplicaciones en diversos sectores.
## **REFERENCIAS**

[1] Andalucía Aerospace. (n.d.). «Solar MEMS. Andalucía Aerospace.» [En línea]. Available from: https://andaluciaaerospace.com/asociados/solar-mems/

[2] Seslab. (n.d.). «El sol. » [En línea]. Available from: https://seslab.org/fotovoltaico/1\_el\_sol.html

[3] Seslab. (n.d.). «Radiación solar en superficies inclinadas.» [En línea]. Available from: 7\_radiacin\_solar\_en\_superficies\_inclinadas.html

[4] Seslab. (n.d.). «La radiación solar. » [En línea]. Available from: 2\_la\_radiacin\_solar.html

[5] Ecopel. (n.d.). «Importancia de la orientación e inclinación de las placas solares.» [En línea]. Available from: https://ecopel.es/importancia-de-la-orientacion-e-inclinacion-de-las-placas-solares/

[6] Accelerometer, M., & Sensor, S. (2022, abril). Solar MEMS Technologies S.L. « Sensor MASS-X MASS- $X \gg (pp. 1-15)$ . [En línea]

[7] Markley, F. L., & Crassidis, J. L. (2014). «Fundamentals of spacecraft attitude determination and control. » 1–486. [En línea]

[8] Actuadores, S., Pasivo, S. D. C., & Activo, S. D. C. (n.d.). «Dinámica y control de la actitud*.* » [En línea]

[9] Ecopel. (n.d.). «Importancia de la orientación e inclinación de las placas solares*.* » [En línea]. Available from[: https://ecopel.es/importancia-de-la-orientacion-e-inclinacion-de-las-placas-solares/](https://ecopel.es/importancia-de-la-orientacion-e-inclinacion-de-las-placas-solares/)

[10] PV Education. (s.f.). «Propiedades de la luz del sol: La radiación solar sobre una superficie inclinada. » [En línea]. Available from: https://www.pveducation.org/es/fotovoltaica/2-propiedades-de-la-luz-del-sol/laradiación-solar-sobre-una-superficie-inclinada

[11] BibLus. (s.f.). «Orientación de los paneles fotovoltaicos: cómo definirla correctamente. » [En línea]. Available from: [https://biblus.accasoftware.com/es/orientacion-de-los-paneles-fotovoltaicos-como-definirla](https://biblus.accasoftware.com/es/orientacion-de-los-paneles-fotovoltaicos-como-definirla-correctamente/)[correctamente/](https://biblus.accasoftware.com/es/orientacion-de-los-paneles-fotovoltaicos-como-definirla-correctamente/)

[12] Fin De Grado, T., Morales, E. C., & García Ortega, J. (n.d.). «Equation Chapter 1 Section 1 Sistema electrónico para la medición del vector solar. »

[13] La Energía Solar. (n.d.). « Energía térmica solar: Central térmica solar: Heliostato. » [En línea]. Available from[: https://laenergiasolar.org/energia-termica-solar/central-termica-solar/heliostato/](https://laenergiasolar.org/energia-termica-solar/central-termica-solar/heliostato/)

[14] Wikipedia. (n.d.). «Solar Impulse.» [En línea]. Available from: [https://es.wikipedia.org/wiki/Solar\\_Impulse](https://es.wikipedia.org/wiki/Solar_Impulse)

[15] Solar MEMS. (n.d.). «Markets. » [En línea]. Available from: Retrieved from [https://solar](https://solar-mems.com/markets/)[mems.com/markets/](https://solar-mems.com/markets/)

[16] Maxim Integrated. (n.d.). «Regulador de voltaje MAX6018AEUR16+T. » [En línea]. Available from: [www.maximintegrated.com](http://www.maximintegrated.com/)

[17] MASSv6. (2021). Acelerómetro MY, 6. [En línea].

[18] Solar MEMS. (n.d.). «Nano-issx datasheet. » [En línea]. Available from: http://www.solarmems.com/smt\_pdf/NANO\_Technical\_Specifications.pdf

[19] Opr. (n.d.). «Surface Mount Quad Photodiode Electrical Characteristics (T  $A = 25^{\circ}$  C unless otherwise noted) Spectral Responsivity Relative Response (%). » [En línea]. Available from[: www.optekinc.com](http://www.optekinc.com/)

[20] Guerrero, J. R., García, J., & Profesor Titular, O. (2022). «Sistema de calibración de un sensor solar de

cuatro cuadrantes. » [En línea]. Available from:

https://idus.us.es/bitstream/handle/11441/140532/TFG4065\_Reyes%20Guerrero.pdf?isAllowed=y&sequence  $=1$ 

[21] NXP Semiconductors. (2016, marzo). «Fxos8700Cq Fxos8700Cq » [Ficha técnica]. Available from: [www.nxp.com/files/sensors/doc/data\\_sheet/FXOS8700CQ.pdf](http://www.nxp.com/files/sensors/doc/data_sheet/FXOS8700CQ.pdf)

[22] MIKROE. (s.f.). «6DOF IMU Click. » [En línea]. Available from: [https://www.mikroe.com/6dof-imu](https://www.mikroe.com/6dof-imu-click#:~:text=6DOF%20IMU%20Click%20is%20a,and%20a%203-axis%20accelerometer)[click#:~:text=6DOF%20IMU%20Click%20is%20a,and%20a%203-axis%20accelerometer.](https://www.mikroe.com/6dof-imu-click#:~:text=6DOF%20IMU%20Click%20is%20a,and%20a%203-axis%20accelerometer)

[23] Instituto Geográfico Nacional. (s.f.). IGN. Available from[: https://www.ign.es/web/inicio?locale=es](https://www.ign.es/web/inicio?locale=es)

[24] Luis Llamas. (s.f.). Cómo usar un acelerómetro Arduino. Available from: <https://www.luisllamas.es/como-usar-un-acelerometro-arduino/>

[25] Dorcu. (s.f.). Esquema completo sobre el Arduino Uno. Available from: [https://dorcu.com/esquema](https://dorcu.com/esquema-completo-sobre-el-arduino-uno/)[completo-sobre-el-arduino-uno/](https://dorcu.com/esquema-completo-sobre-el-arduino-uno/)

[26] eTechnog. (2021, diciembre). Arduino Uno pinout diagram and pin. Available from: <https://www.etechnog.com/2021/12/arduino-uno-pinout-diagram-and-pin.html>

[27] ASUS ZenBook 14 UX431FN-AM015T. Available from: [https://www.amazon.es/ASUS-ZenBook-14-](https://www.amazon.es/ASUS-ZenBook-14-UX431FN-AM015T-Ordenador/dp/B07RG682W6) [UX431FN-AM015T-Ordenador/dp/B07RG682W6](https://www.amazon.es/ASUS-ZenBook-14-UX431FN-AM015T-Ordenador/dp/B07RG682W6)

[28] Starware. (s.f.). Cable USB Arduino compatible USB A USB B tipo A-B. Available from: <https://tienda.starware.com.ar/producto/cable-usb-arduino-compatible-usb-a-usb-b-tipo-a-b/>

[29] Wikipedia. (s.f.). Placa de pruebas. Available from: [https://es.wikipedia.org/wiki/Placa\\_de\\_pruebas](https://es.wikipedia.org/wiki/Placa_de_pruebas)

[30] Wikipedia. (s.f.). Cable de puente. Available from: https://es.wikipedia.org/wiki/Cable\_de\_puente

[31] Ramos García, J. (2016). «Diseño e implementación de un sistema de navegación y monitoreo ambiental para vehículos autónomos. » [En línea]. Available from:<https://hdl.handle.net/20.500.12371/14761>

[32] Arduino. (s.f.). Available from[: https://www.arduino.cc/](https://www.arduino.cc/)

# **ANEXO**

#### **Anexo:** Código completo en Arduino

```
#include <Wire.h> // Libreria para la comunicacion I2C
#include <math.h> // Libreria para cálculos matemáticos
```
//Definición de pines de los fotodiodos del sensor solar

```
const int vph1_pin = A2;
const int vph2_pin = A3;
const int vph3 pin = A0;
const int vph4 pin = A1;
#define C 1.889
```

```
//Direcciones de registro del sensor FXOS8700
#define FXOS8700CQ_SLAVE_ADDR 0x1E
#define FXOS8700CQ_STATUS 0x00
#define FXOS8700CQ_WHOAMI 0x0D
#define FXOS8700CQ_XYZ_DATA_CFG 0x0E
#define FXOS8700CQ_CTRL_REG1 0x2A
#define FXOS8700CQ_M_CTRL_REG1 0x5B
#define FXOS8700CQ_M_CTRL_REG2 0x5C
#define FXOS8700CQ_WHOAMI_VAL 0xC7
#define FXOS8700CQ_READ_LEN 13
```

```
//Los LSB y MSB de los tres canales del acelerometro y magnetometro se colocan en 
una estructura de tipo SRAWDATA
```
typedef struct {

- double x;
- double y;
- double z;
- } SRAWDATA;

float heading;

```
void calcularInversa(float matriz[3][3], float inversa[3][3]) {
```

```
// Calcular el determinante de la matriz
```

```
float det = (\text{matrix}[0][0]^* \text{matrix}[1][1]^* \text{matrix}[2][2]) +
```

```
(matriz[1][0]*matriz[2][1]*matriz[0][2])+(matriz[2][0]*matriz[0][1]*matriz[1][2)-
(matriz[0][2]*matriz[1][1]*matriz[2][0])(matriz[1][0]*matriz[0][1]*matriz[2][2])
```
-(matriz[0][0]\*matriz[2][1]\*matriz[1][2]);

```
// Verificar si el determinante es cero (matriz no invertible)
if (det == 0) {
    Serial.println("La matriz no es invertible.");
    return;
}
 // Calcular la matriz adjunta
float adj[3][3];
adj[0][0] = \text{matrix}[1][1] * \text{matrix}[2][2] - \text{matrix}[1][2] * \text{matrix}[2][1];adj[0][1] = - (matrix[0][1] * matrix[2][2] - matrix[0][2] * matrix[2][1]);
adj[0][2] = matrix[0][1] * matrix[1][2] - matrix[0][2] * matrix[1][1];adj[1][0] = - (matrix[1][0] * matrix[2][2] - matrix[1][2] * matrix[2][0]);adj[1][1] = matrix[0][0] * matrix[2][2] - matrix[0][2] * matrix[2][0];adj[1][2] = - (matrix[0][0] * matrix[1][2] - matrix[0][2] * matrix[1][0]);adj[2][0] = matrix[1][0] * matrix[2][1] - matrix[1][1] * matrix[2][0];adj[2][1] = - (matrix[0][0] * matrix[2][1] - matrix[0][1] * matrix[2][0]);adj[2][2] = matrix[0][0] * matrix[1][1] - matrix[0][1] * matrix[0][1]
```

```
// Calcular la inversa dividiendo la adjunta por el determinante
for (int i = 0; i < 3; i++) {
    for (int j = 0; j < 3; j++) {
        inverse[i][j] = adj[i][j] / det;}
}
```
}

//Funcion de configuracion del sensor

```
bool initFXOS8700CQ() {
 Wire.beginTransmission(FXOS8700CQ_SLAVE_ADDR);
 Wire.write(FXOS8700CQ_WHOAMI);
 Wire.endTransmission(false);
 Wire.requestFrom(FXOS8700CQ_SLAVE_ADDR, 1);
 uint8 t databyte = Wire.read();
 if (databyte != FXOS8700CQ WHOAMI VAL) return false;
```

```
//Escribe 0000 0000 = 0x00 en el CTRL_REG1 del acelerometro para el modo standby 
 Wire.beginTransmission(FXOS8700CQ_SLAVE_ADDR);
 Wire.write(FXOS8700CQ_CTRL_REG1);
 Wire.write(0x00);
 Wire.endTransmission();
```

```
//Escribe 0001 1111 = 0x1F en el M_CTRL_REG1 del magnetometro
 Wire.beginTransmission(FXOS8700CQ SLAVE ADDR);
 Wire.write(FXOS8700CQ_M_CTRL_REG1);
 Wire.write(0x1F);
 Wire.endTransmission();
```

```
//Escribe 0010 0000 = 0x20 en el M_CTRL_REG2 del magnetometro 
  Wire.beginTransmission(FXOS8700CQ_SLAVE_ADDR);
  Wire.write(FXOS8700CQ_M_CTRL_REG2);
  Wire.write(0x20);
  Wire.endTransmission();
```

```
//Escribe 0000 0001 = 0x01 en el registro de configuracion XYZ_DATA_CFG 
  Wire.beginTransmission(FXOS8700CQ_SLAVE_ADDR);
  Wire.write(FXOS8700CQ XYZ DATA CFG);
  Wire.write(0x01);
  Wire.endTransmission();
```

```
//Escribe 0000 1101 = 0x0D en el CTRL_REG1 del acelerometro 
 Wire.beginTransmission(FXOS8700CO_SLAVE_ADDR);
```

```
Wire.write(FXOS8700CO CTRL REG1);
 Wire.write(0x0D);
 Wire.endTransmission();
  return true;
}
//Esta funcion realiza una lectura en bloque del acelerometro y magnetometro, cuya 
medicion coloca los bytes leidos en SRAWDATA
bool readAccelMagnData(SRAWDATA *pAccelData, SRAWDATA *pMagnData) {
  Wire.beginTransmission(FXOS8700CO_SLAVE_ADDR);
 Wire.write(FXOS8700CQ_STATUS);
 Wire.endTransmission(false);
  Wire.requestFrom(FXOS8700CQ_SLAVE_ADDR, FXOS8700CQ_READ_LEN);
  if (Wire.available() >= FXOS8700CQ" READLEN) { }uint8 t Buffer[FXOS8700CQ READ LEN];
    for (int i = 0; i < FXOS8700CQ_READ_LEN; i++) {
     Buffer[i] = Wire.read();}
    int16_t AccX = ((int16_t)(|Buffer[1] \ll 8) |Buffer[2]));
    int16_t AccY = ((int16_t)(|Buffer[3] \ll 8) |Buffer[4]));
    int16_t AccZ = ((int16_t)(|Buffer[5] \ll 8) |Buffer[6]));
    pAccelData->x = AccX * 2.0 / 16384.0;
    pAccelData->y = AccY * 2.0 / 16384.0;
    pAccelData->z = AccZ * 2.0 / 16384.0;
    //Angulos de inclinacion
       accel_ang_x = atan(pAccelData->x/sqrt(pow(pAccelData->y,2)+pow(pAccelData-
(z,2))) * (180.0/PI);
       accel_ang_y = atan(pAccelData->y/sqrt(pow(pAccelData->x,2)+pow(pAccelData-
\{z, 2)\}) * (180.0/PI);
    int16 t MagX = ((int16 t)((Buffer[7] << 8) | Buffer[8]));
```

```
int16 t MagY = ((int16 t)((Buffer[9] << 8) | Buffer[10]));
```

```
int16_t \text{ MagZ} = ((int16_t)((Buffer[11] << 8) |Buffer[12]));
```

```
pMagnData->x = MagX * 1200.0 / 65536.0;
```

```
pMagnData->y = MagY * 1200.0 / 65536.0;
    pMagnData->z = MagZ * 1200.0 / 65536.0;
    //Heading magnetometro
    heading = (atan2 (pMagnData->y , pMagnData->x)) + 0.15;
     //Se le resta al angulo z
    pMagnData->z = pMagnData->z - heading;
    return true;
  }
  return false;
}
void setup() {
  //Definición de los pines del sensor solar como entrada
  pinMode(vph1_pin,INPUT);
  pinMode(vph2_pin,INPUT);
  pinMode(vph3_pin,INPUT);
  pinMode(vph4_pin,INPUT);
  Wire.begin();
  Serial.begin(9600);
  if (!initFXOS8700CQ()) {
    Serial.println("Error initializing FXOS8700CQ");
    while (1);
  }
}
void loop() {
```
//Lectura de las tensiones de los fotodiodos del sensor solar y escalado en tensión

float VPH1 =  $analogRead(vph1\_pin) * (5.0/1023.0);$ float VPH2 =  $analogRead(vph2_pin) * (5.0/1023.0);$ 

```
float VPH3 = analogRead(vph3pi) * (5.0/1023.0);float VPH4 = analogRead(vph4\pi) * (5.0/1023.0);
```
//Cálculo ángulo X

 $float X1 = VPH3 + VPH4;$  $float X2 = VPH1 + VPH2;$ float  $Fx = (X2-X1)/(X2+X1);$ float angulo\_x\_radianes =  $atan2(C*Fx, 1);$ float angulo x grados = angulo x radianes\*(180/PI);

//Cálculo ángulo Y

 $float Y1 = VPH1 + VPH4;$  $float Y2 = VPH2 + VPH3$ ; float Fy =  $((Y2-Y1)/(Y2+Y1));$ float angulo y radianes =  $atan2(C*Fy,1);$ float angulo\_y\_grados = angulo\_y\_radianes\*(180/PI);

SRAWDATA accelData, magnData; if (readAccelMagnData(&accelData, &magnData)) {

```
Serial.print("Componentes Acelerometro (en g): ");
Serial.print(" X:");
Serial.print(accelData.x);
Serial.print(",");
Serial.print(" Y:");
Serial.print(accelData.y);
Serial.print(",");
Serial.print(" Z:");
Serial.println(accelData.z);
```

```
Serial.print("Ángulo de Inclinacion (en grados): "); 
Serial.print("En X:");
Serial.print(accel ang x);
Serial.print(", ");
Serial.print("En Y:");
```

```
Serial.println(accel ang y);
```

```
Serial.print("Componentes Magnetrometro (en uT): ");
Serial.print("X:");
Serial.print(magnData.x);
Serial.print(", ");
Serial.print("Y:");
Serial.print(magnData.y);
Serial.print(", ");
Serial.print("Z:");
Serial.println(magnData.z);
```

```
Serial.print("Vector solar en ejes relativos: " );
Serial.print("ÁNGULO X: " );
Serial.print(angulo x grados);
Serial.print(" grados, ");
Serial.print("ÁNGULO Y: ");
Serial.print(angulo_y_grados);
Serial.print(" grados ");
Serial.println("");
```
//Proyecciones del vector del sensor solar

```
float Az = sqrt(1/((tan(angular x<sub>rad</sub> - x<sub>rad</sub> - x<sub(tan(angulo_y_radianes)*tan(angulo_y_radianes))+1));
```

```
float Ax = Az*tan(angular x<sub>r</sub>adians);
```

```
float Ay = Az*tan(angular y) radianes);
```

```
Serial.print("Proyecciones vector sensor solar: " );
Serial.print("Ax: " );
Serial.print(Ax);
Serial.print(" Ay: ");
Serial.print(Ay);
Serial.print(" Az: ");
Serial.print(Az);
Serial.println("");
```
#### //Vector magnético normalizado

float Zm = (-(magnData.x\*accelData.x) - (magnData.y\*accelData.y))/accelData.z; float magnitud\_mag = sqrt(pow(magnData.x,2)+pow(magnData.y,2)+pow(Zm,2)); float  $Vm_x = magnData.x/magnitude_mag;$ float  $Vm_y = magnData.y/magnitudemag;$ float Vm  $z = Zm/m$ agnitud mag;

#### //Vector acelerómetro normalizado

```
Float magnitud_accel =
sqrt(pow(accelData.x,2)+pow(accelData.y,2)+pow(accelData.z,2)); 
 float Vz x = acceleration, x/magnitud accel;
 float Vz_y = accelData.y/magnitud_accel;
 float Vz_z = accelData.z/magnitud_accel;
```
### //Vector perpendicular a Vm y Vz

float Vy  $x = Vm y * Vz z - Vm z * Vz y;$ float  $Vy_y = Vm x * Vz z - Vm z * Vz x;$ float  $Vy_z = Vm_x * Vz_y - Vm_y * Vz_x;$ 

//Matriz lambda

float matrizLambda[3][3];  $\text{matrixLambda}[0][0] = \text{Vm x};$  $\text{matrixLambda}[0][1] = \text{Vm y};$  $\text{matrizLambda}[0][2] = \text{Vm}_2;$  $\text{matrixLambda}[1][0] = \text{Vy}_x;$  $\text{matrizLambda}[1][1] = \forall y \; \; \; \; \;$  $martrizLambda[1][2] = Vy_z;$  $\text{matrizLambda}[2][0] = \text{Vz}_x;$  $\text{matrizLambda}[2][1] = \forall z \; y;$  $\text{matrixLambda}[2][2] = \forall z \; z;$ 

#### float matrizInversa[3][3];

// Calcular la inversa

calcularInversa(matrizLambda, matrizInversa);

```
// Calcular las componentes del vector global del sensor solar
  float Ax_global = ((Ax * matrixInverse[0][0]) + (Ay * matrixInverse[1][0]) + (Az* matrizInversa[2][0]));
  float Ay global = ((Ax * matrixInverse[0][1]) + (Ay * matrixInverse[1][1]) + (Az* matrizInversa[2][1]));
  float Az global = ((Ax * matrixInverse[0][2]) + (Ay * matrixInversa[1][2]) + (Az* matrizInversa[2][2]));
Serial.print("Componentes vector global sensor solar: " );
  Serial.print("Ax global: " );
  Serial.print(Ax_global);
  Serial.print(", " );
  Serial.print("Ay_global: ");
  Serial.print(Ay_global);
  Serial.print(", " );
  Serial.print(" Az_global: ");
  Serial.print(Az_global);
  Serial.println("");
   // Calcular el vector global del sensor solar
  float theta x = \frac{atan2(Ax_global, Az_global) * 180/PI; }float theta y = \frac{atan2(Ay_global,Az_global) * 180/PI; }{Serial.print("Vector solar en ejes absolutos: " );
  Serial.print("ÁNGULO X: " );
  Serial.print(theta_x);
  Serial.print(" grados, ");
  Serial.print(" ÁNGULO Y: ");
  Serial.print(theta y);
  Serial.print(" grados ");
  Serial.println("");
  Serial.println("---------------------------------------");
```

```
} else {
   Serial.println("Error de lectura de datos");
 }
 delay(1500); 
}
```